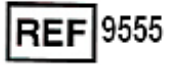

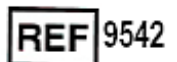

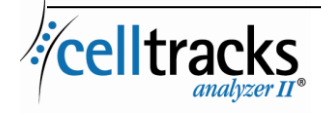

# *CELLTRACKS ANALYZER II® Guia do Sistema de Informação Laboratorial (LIS)*

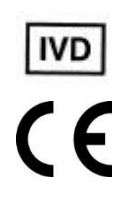

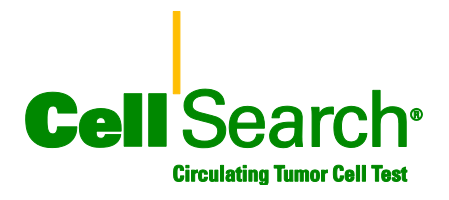

 $\mathsf{I}$ 

#### **Aviso Relativo a Direitos de Propriedade**

O presente documento divulga informação sobre a qual a Menarini Silicon Biosystems, Inc. é detentora dos direitos depropriedade. Nem a recepção nem a posse do documento confere ou transfere quaisquer direitos de copiar, reproduzir ou divulgar o documento, qualquer parte do documento em questão ou quaisquer informações nele contidas sem o consentimento expresso, por escrito, de um representante devidamente autorizado da Menarini Silicon Biosystems, Inc.

CELLSEARCH®, CELLTRACKS®, CELLTRACKS ANALYZER II®, e AUTOPREP® são marcas comerciais registadas da Menarini Silicon Biosystems, Inc.

Esta tecnologia, incluindo os produtos e/ou respectivos componentes associados e os procedimentos e sistemas dos instrumentos descritos neste documento estão protegidos pelas patentes dos Estados Unidos, patentes internacionais correspondentes e pedidos de patentes pendentes, que são propriedade da Menarini Silicon Biosystems, Inc., e incluem um ou mais dos seguintes: Números de Patentes dos EUA 7,011,794; 7,332,288; e 7,777,885.

Copyright © Menarini Silicon Biosystems, Inc., 2009–2019 Todos os direitos reservados.

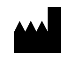

Menarini Silicon Biosystems Inc. 3401 Masons Mill Road, Suite 100 Huntingdon Valley, PA 19006 USA Telefone: 1-877-837-4339 (EUA) 00 8000 8374339 (UE)

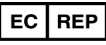

.

Menarini Silicon Biosystems SpA Via Giuseppe Di Vittorio 21B/3 40013 Castel Maggiore (Bologna) Italy

# Índice

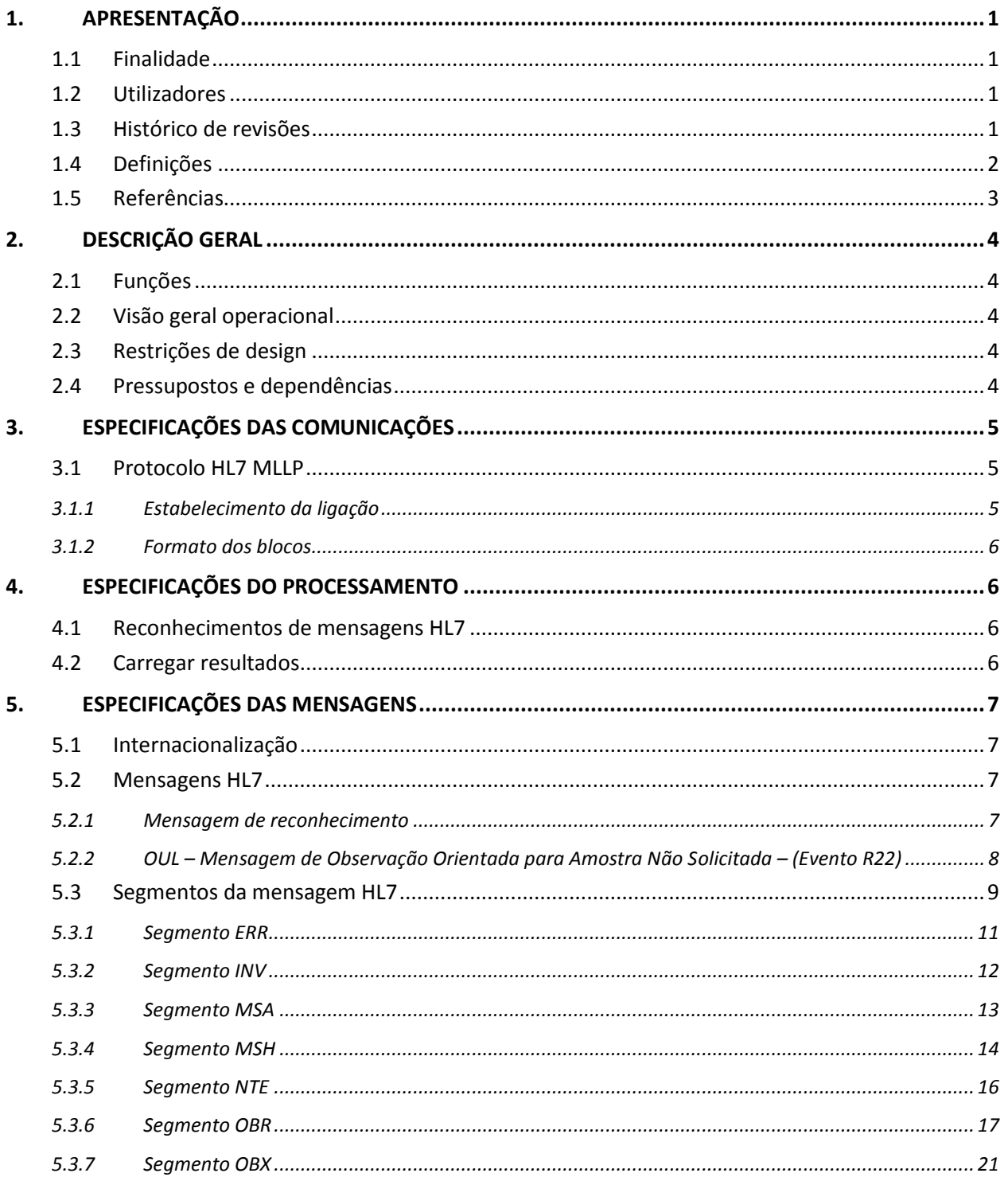

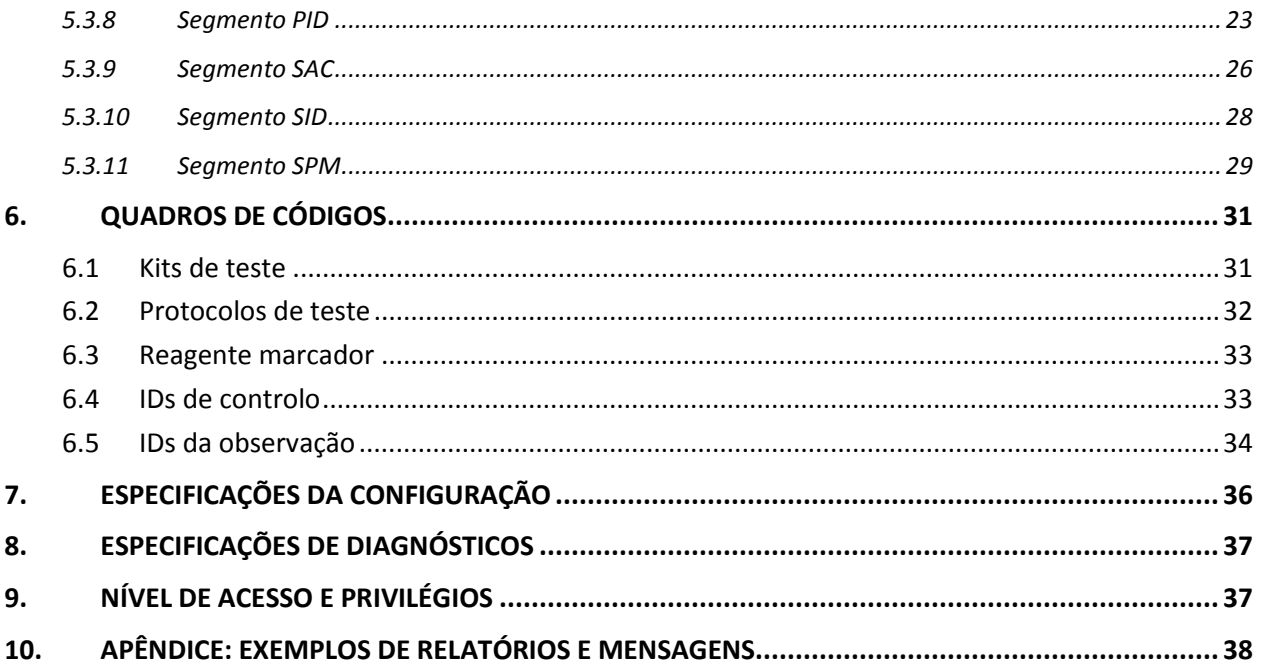

# **1. APRESENTAÇÃO**

#### **1.1 Finalidade**

Este documento define a interface de comunicações entre o CELLTRACKS ANALYZER II® e um Sistema de Informação Laboratorial (LIS) ou Sistema de Gestão de Informações de Laboratório (LIMS). Este documento também explica os requisitos de suporte para a configuração desta interface.

## **1.2 Utilizadores**

Este documento serve como referência para os técnicos de Tecnologias de Informação responsáveis pela criação e manutenção das comunicações entre o CELLTRACKS ANALYZER II® e um Sistema de Informação Laboratorial (LIS) ou Sistema de Gestão de Informações de Laboratório (LIMS) na sua instituição.

# **1.3 Histórico de Revisões**

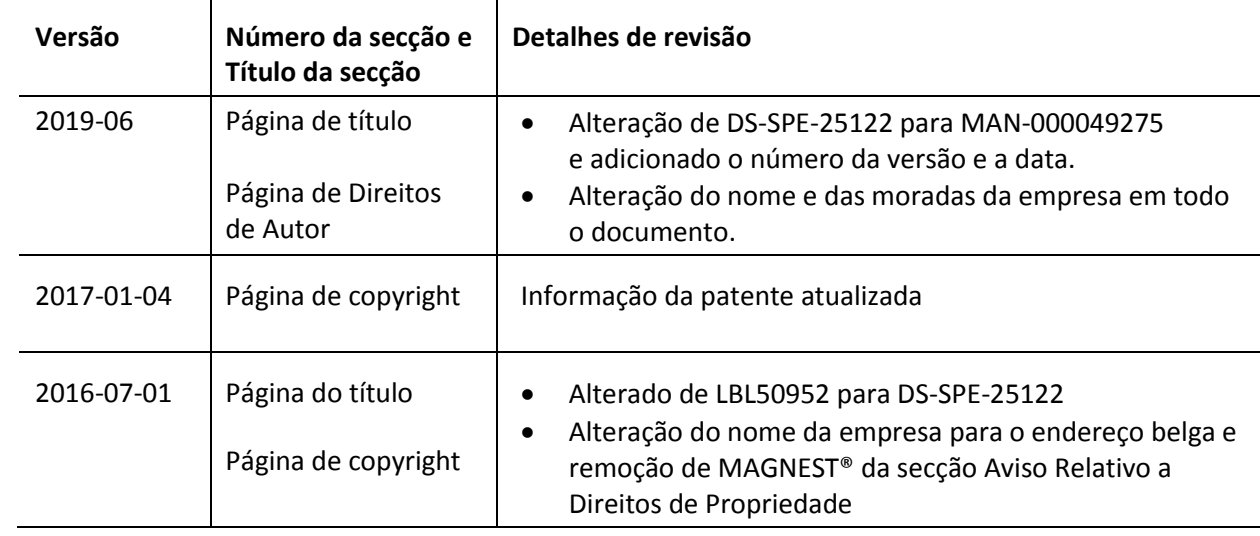

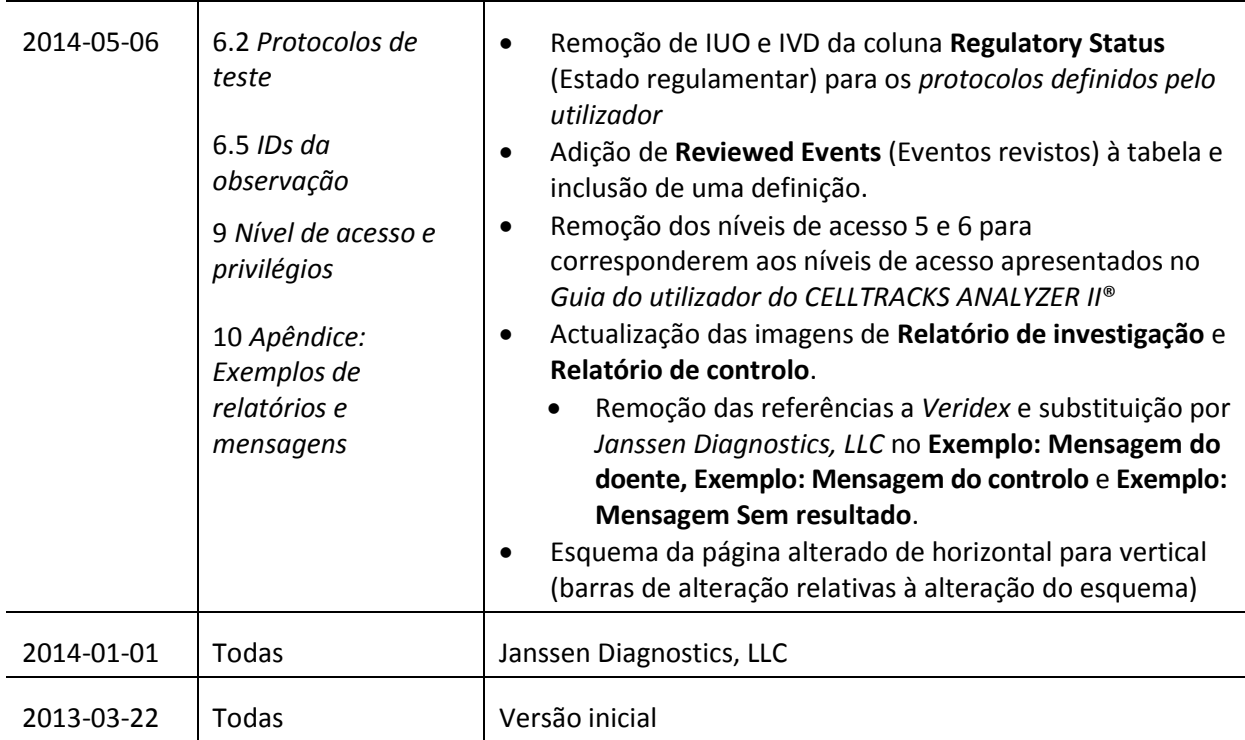

# **1.4 Definições**

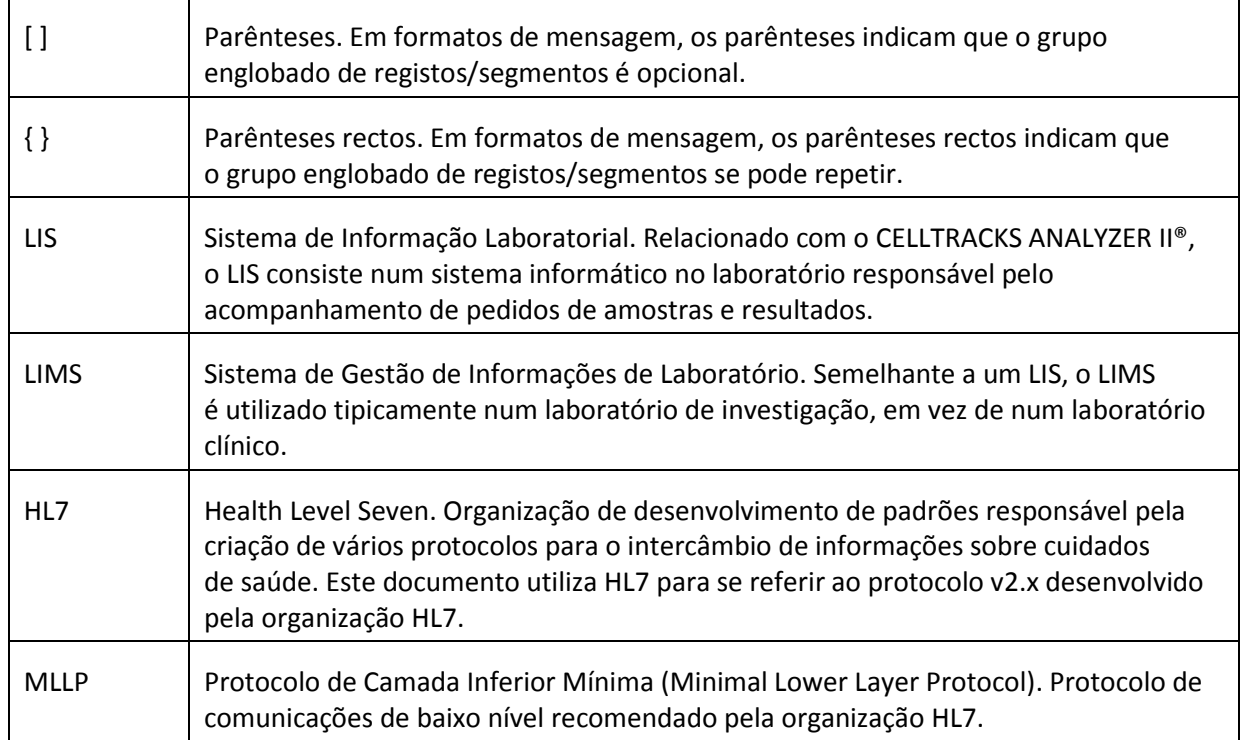

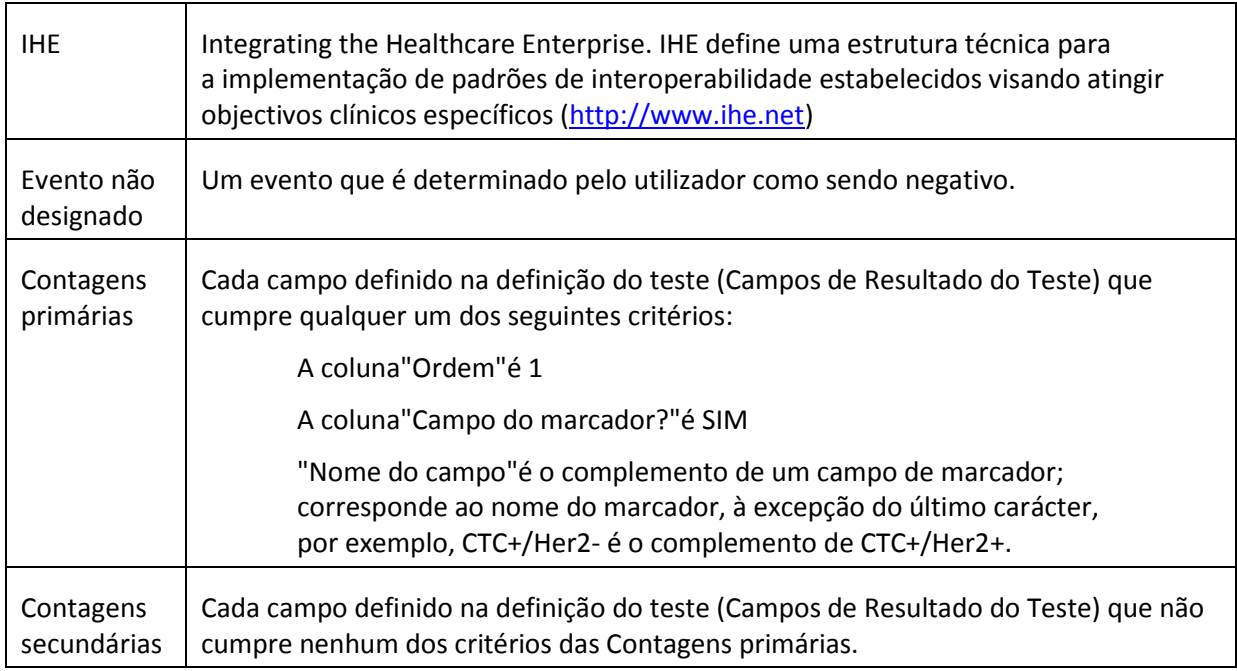

# **1.5 Referências**

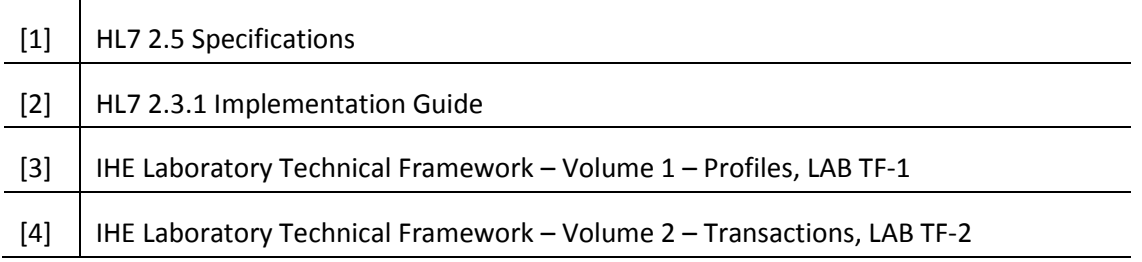

## **2. DESCRIÇÃO GERAL**

A interface do Sistema de Informação Laboratorial (LIS) é utilizada para comunicação entre o CELLTRACKS ANALYZER II® e um LIS ou Sistema de Gestão de Informações de Laboratório (LIMS).

#### **2.1 Funções**

Faculta um método para enviar resultados do doente, resultados de controlo de qualidade e dados demográficos dos doentes para outro sistema.

Configura os parâmetros relacionados com a interface do LIS.

Faculta um mecanismo para apresentar o estado da ligação do LIS.

Faculta um meio para apresentar registos de tráfego de comunicação.

## **2.2 Visão geral operacional**

A interface do utilizador (UI) faculta um mecanismo para publicar os resultados concluídos para o LIS. Isto faz com que os resultados sejam enviados ao LIS e o resultado é alterado para o estado"Libertado".

Enquanto o resultado estiver no estado"Libertado", podem ser feitas modificações do resultado. Tal inclui a atribuição de células e a adição de comentários. Os resultados podem ser reenviados ao LIS, quando se envia um resultado ao LIS no estado"Libertado"; será aplicado o código de estado *Correcção do resultado* aos resultados.

#### **2.3 Restrições de design**

Em conformidade com o perfil de integração Automatização de Dispositivo Laboratorial (LDA) definido pela IHE.

Permite facilmente actualizações da interface para suportar a transferência de pedidos no futuro.

Permite facilmente a adição de mais protocolos no futuro.

Permite o carregamento de imagens no futuro.

Suporta apenas uma ligação através de uma ligação Ethernet (não suporta uma ligação em série).

# **2.4 Pressupostos e dependências**

Só será ligado um LIS ao sistema.

O fornecedor do LIS está em conformidade com esta especificação.

A segurança da rede é da responsabilidade do cliente.

# **3. ESPECIFICAÇÕES DAS COMUNICAÇÕES**

Nesta secção apresentam-se especificações relacionadas com o transporte de mensagens entre o sistema e o LIS.O conteúdo destas mensagens não é relevante para estas camadas, cujo objectivo é apenas de garantir que as mensagens são transferidas de forma isenta de erros entre sistemas.

## **3.1 Protocolo HL7 MLLP**

O protocolo HL7 MLLP é definido na implementação HL7 2.3.1. O MLLP é essencialmente um protocolo meio-dúplex, em que uma nova mensagem só é enviada depois de recebido o reconhecimento da mensagem anterior.O protocolo assume que as comunicações são dispostas em camadas em cima de um protocolo de transporte fiável, baseado em circuitos (tal como TCP/IP).

O sistema utiliza uma ligação para enviar mensagens ao LIS. Esta mesma ligação é utilizada pelo LIS para enviar respostas à mensagem (por exemplo, reconhecimentos). Nesta ligação, o sistema actua como cliente e o LIS actua como servidor.

## **3.1.1 Estabelecimento da ligação**

O sistema estabelece uma ligação TCP/IP ao LIS num endereço IP e porta configurados.

O sistema tenta estabelecer uma ligação:

- a. no arranque do sistema
- b. numa tentativa para transmitir uma mensagem ao LIS
- c. numa alteração de configuração
- d. a pedido explícito de um utilizador
- O sistema espera 30 segundos para que o LIS aceite um pedido de ligação.
- O sistema faz 5 tentativas para se ligar ao LIS antes de suspender as tentativas.
- O sistema espera 0 segundos entre tentativas de ligação.
- O sistema deixa a ligação aberta entre transmissões de mensagens.

## **3.1.2 Formato dos blocos**

Cada mensagem HL7 está englobada por caracteres especiais para formar um bloco formatado como <SB>dddd<EB><CR>

onde:

<SB> = Carácter de início do bloco (1 byte), ASCII <VT> = 0x0B

dddd = Dados (número variável de bytes). Trata-se do conteúdo em dados HL7 do bloco. Os dados podem conter qualquer valor de byte único superior a 0x1F e o carácter de ASCII de mudança de linha, <CR>.

<EB> = Carácter de final do bloco (1 byte), ASCII <FS> = 0x1C

<CR> = Mudança de linha (1 byte) = 0x0D

As mensagens recebidas com caracteres de delimitação incorrectos são ignoradas.

## **4. ESPECIFICAÇÕES DO PROCESSAMENTO**

#### **4.1 Reconhecimentos de mensagens HL7**

Excepto nos casos em que seja referido o contrário, todas as mensagens são reconhecidas utilizando uma mensagem de reconhecimento genérica, definida na secção 5.2.1.

Mensagens de reconhecimento que não sejam esperadas são ignoradas.

O sistema espera 30 segundos para que o LIS reconheça a mensagem enviada.

O sistema faz 5 tentativas para transmitir uma mensagem ao LIS antes de suspender as tentativas.

O sistema espera 0 segundos entre tentativas para transmitir uma mensagem.

O sistema espera que uma mensagem transmitida seja reconhecida antes de enviar outra mensagem.

#### **4.2 Carregar resultados**

O sistema faculta um mecanismo para que o utilizador inicie a transmissão de resultados para o LIS.

Nota: Os resultados só podem ser enviados ao LIS se estiverem no estado"Concluído", "Arquivado"ou "Libertado".

O sistema envia resultados ao LIS utilizando a OUL – Mensagem de Observação Orientada para Amostra Não Solicitada – (Evento R22) definida na secção 5.2.2.

O sistema rastreia se um registo de resultado foi transmitido para o LIS.

O estado do resultado dos resultados carregados com sucesso é definido para"Libertado", excepto nos casos em que esteja no estado"Arquivado".

## **5. ESPECIFICAÇÕES DAS MENSAGENS**

Nesta secção apresentam-se especificações relacionadas com as mensagens trocadas entre o sistema e um LIS.

## **5.1 Internacionalização**

O sistema suporta as seguintes codificações de carácter para transmitir e receber fluxos de dados:

- a. UTF-8
- b. ISO 8859-1

Quando traduz o texto para a codificação configurada, o sistema substitui caracteres não mapeáveis por um ponto de interrogação (?).

Nota:Nem todos os caracteres UTF-8 podem ser mapeados para o conjunto de caracteres ISO 8859-1.

## **5.2 Mensagens HL7**

## **5.2.1 Mensagem de reconhecimento**

O sistema utiliza a estrutura de mensagem definida no Quadro 1 para reconhecimentos genéricos. *Quadro 1: Message ACK*

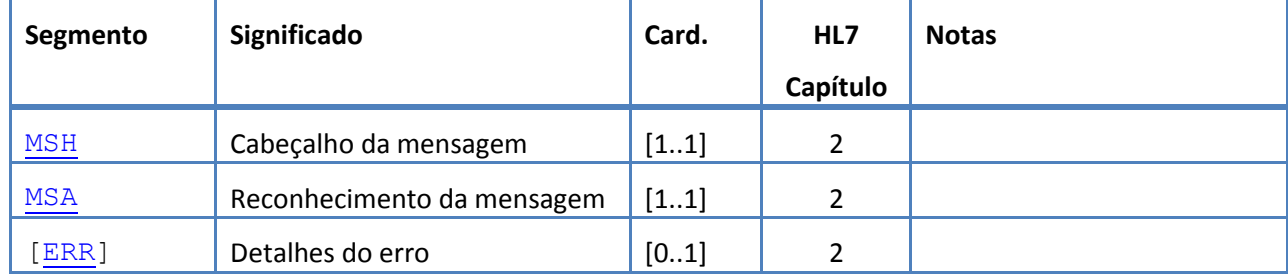

# **5.2.2 OUL – Mensagem de Observação Orientada para Amostra Não Solicitada – (Evento R22)**

O sistema utiliza a estrutura de mensagem definida no Quadro 2 para mensagens de resultados. *Quadro 2: Message OUL^R22*

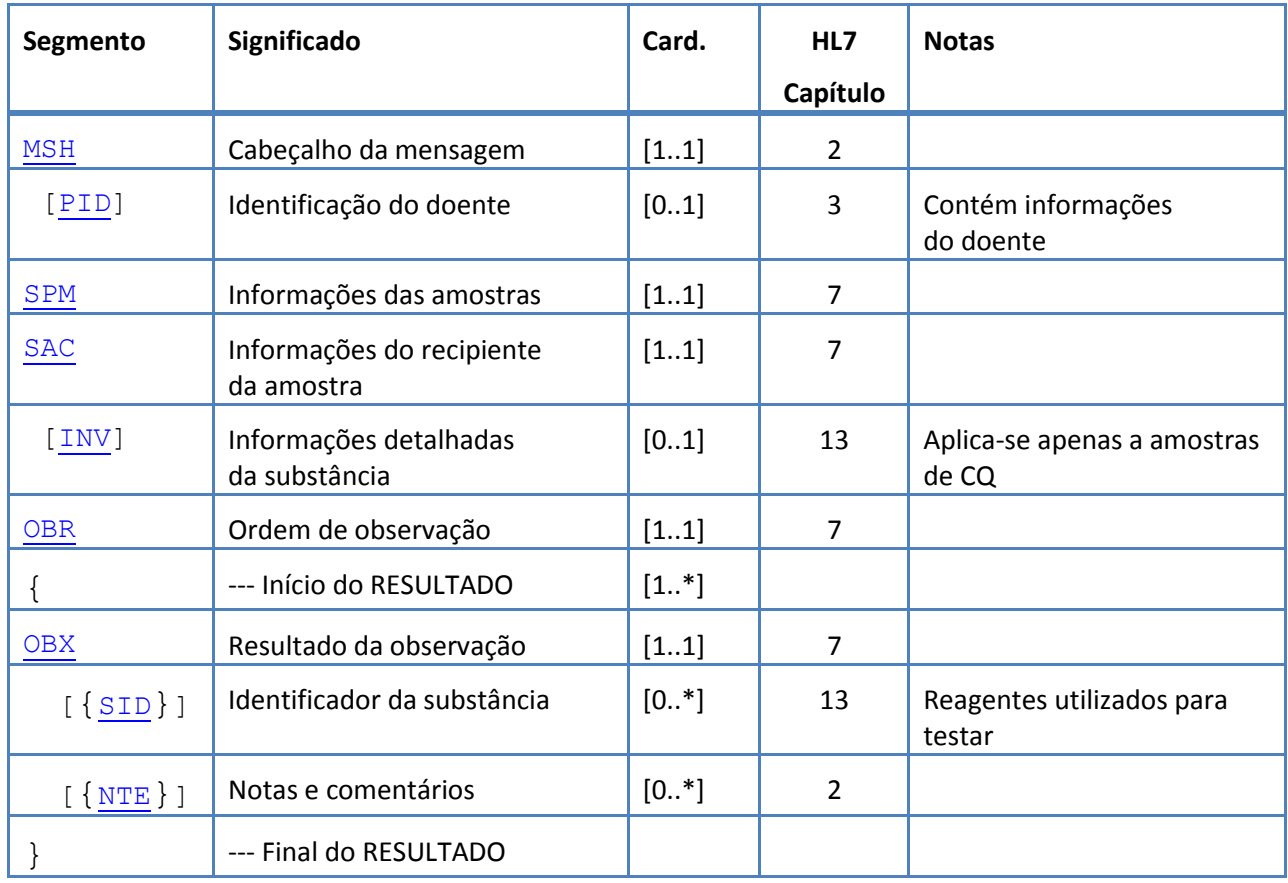

## **5.3 Segmentos da mensagem HL7**

Na próxima secção definem-se os segmentos da mensagem HL7 utilizados. Todos os segmentos terminam com uma mudança de linha <CR> (0x0D); isto não é passível de configuração.

Os valores do delimitador são determinados em MSH-1 e MSH-2 e utilizados ao longo da mensagem. As aplicações devem utilizar delimitadores acordados para analisar os segmentos da mensagem.Os delimitadores recomendados para as mensagens do laboratório estão listados nos primeiros dois campos do segmento MSH.O sistema utiliza estes delimitadores para todos os segmentos de carregamento da mensagem; tal não é passível de configuração.

As sequências de escape para o separador de campos, separador de componentes, separador de subcomponentes, separador de repetição e carácter de escape também são válidos dentro de um campo de dados.Nenhuma sequência de escape pode conter uma sequência de escape aninhada.

O sistema utiliza as seguintes sequências de escape:

- \F\ separador de campos
- \S\ separador de componentes
- \T\ separador de subcomponentes
- \R\ separador de repetição
- \E\ carácter de escape
- \Xdddd...\ Dados hexadecimais

O sistema transmite valores nulos para qualquer campo listado como Unused.

Os segmentos de mensagem que se seguem são utilizados para mensagens HL7. Nos quadros que mostram as sequências de campo, as filas a sombreado indicam campos que não são suportados pelo sistema.[O Quadro 3: Descrições das colunas de segmentos](#page-12-0) pode ser utilizado como legenda para os valores nestas colunas.

<span id="page-12-0"></span>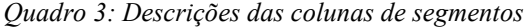

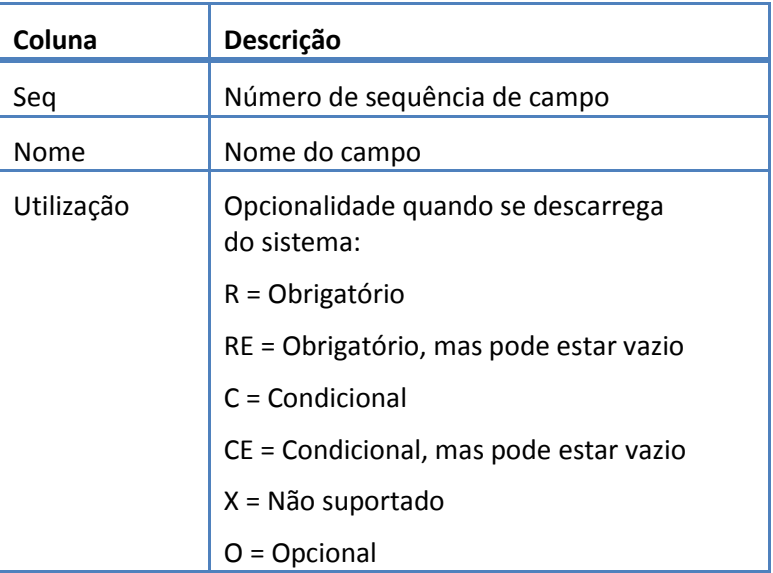

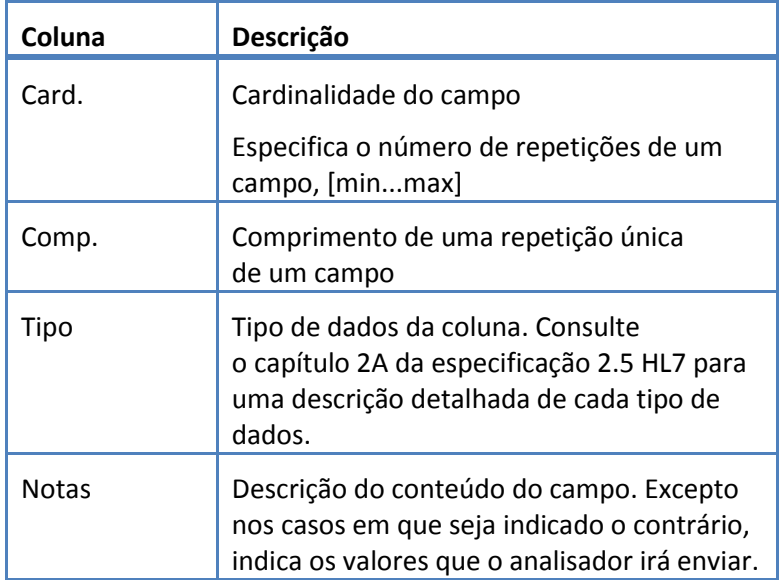

# <span id="page-14-0"></span>**5.3.1 Segmento ERR**

O sistema suporta os campos definidos no Quadro 4 para o segmento ERR.

*Quadro 4: Segmento ERR*

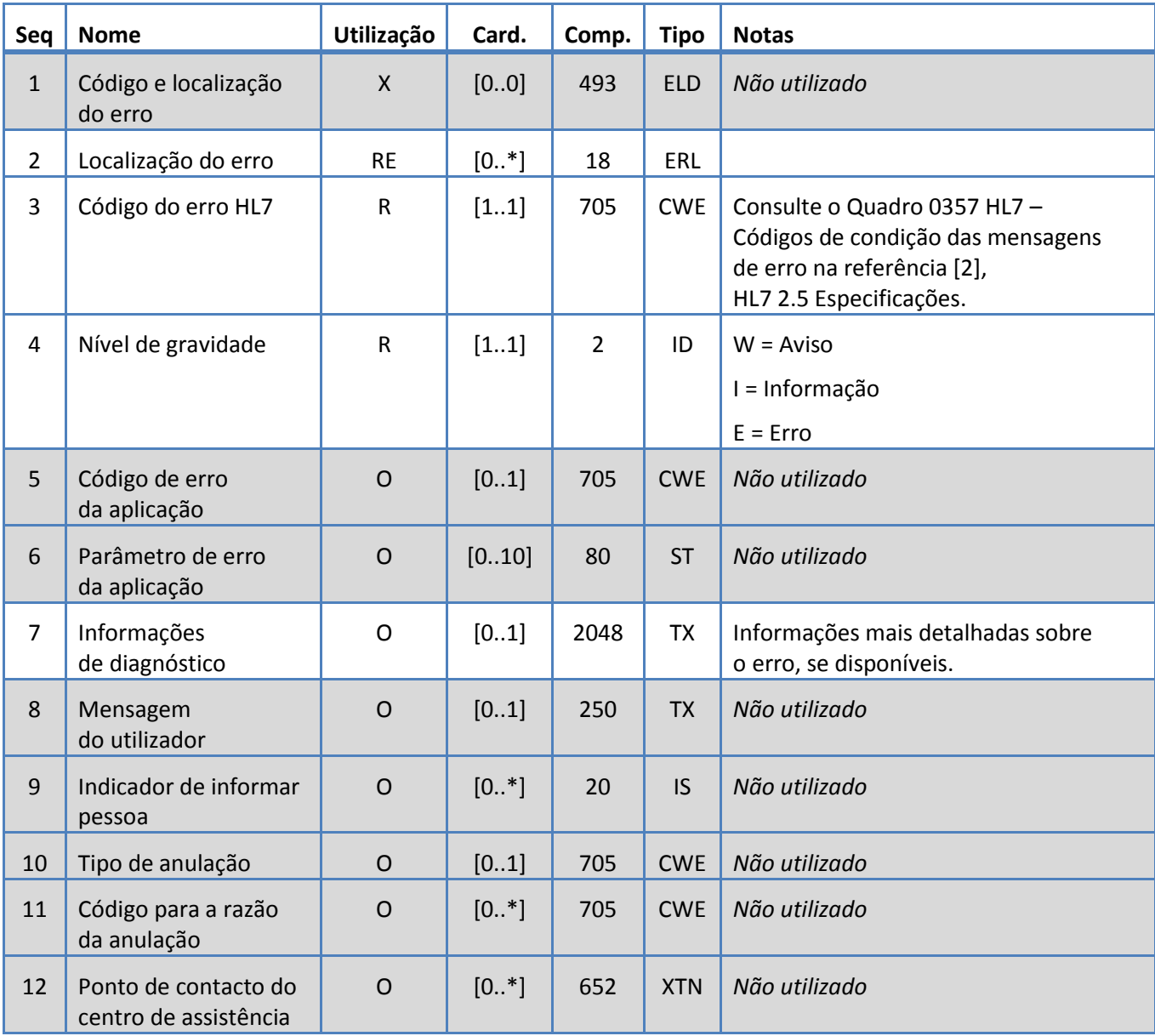

# <span id="page-15-0"></span>**5.3.2 Segmento INV**

O sistema suporta os campos definidos no Quadro 5 para o segmento INV.

*Quadro 5: Segmento INV*

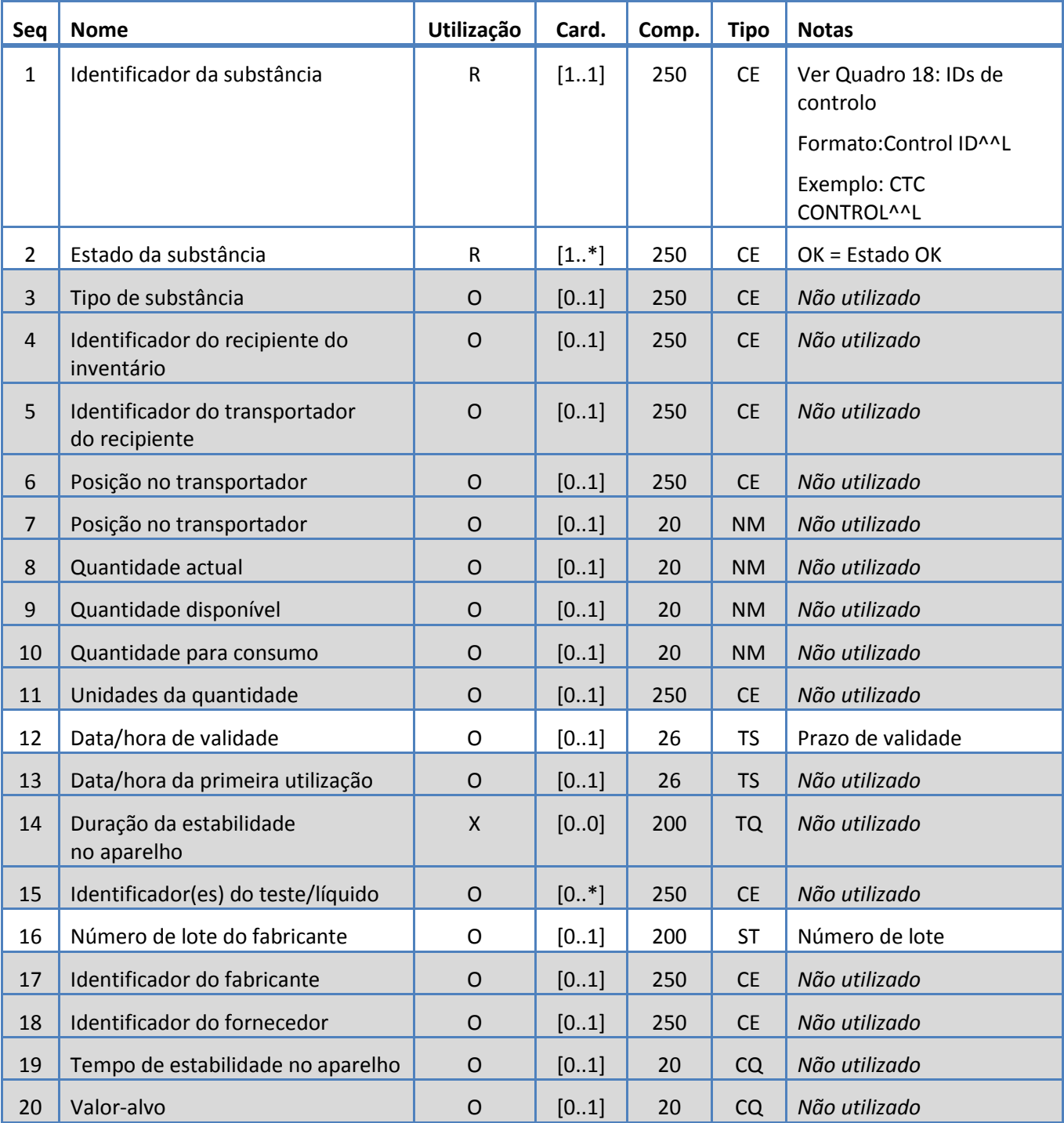

# <span id="page-16-0"></span>**5.3.3 Segmento MSA**

O sistema suporta os campos definidos no Quadro 6 para o segmento MSA.

*Quadro 6: Segmento MSA*

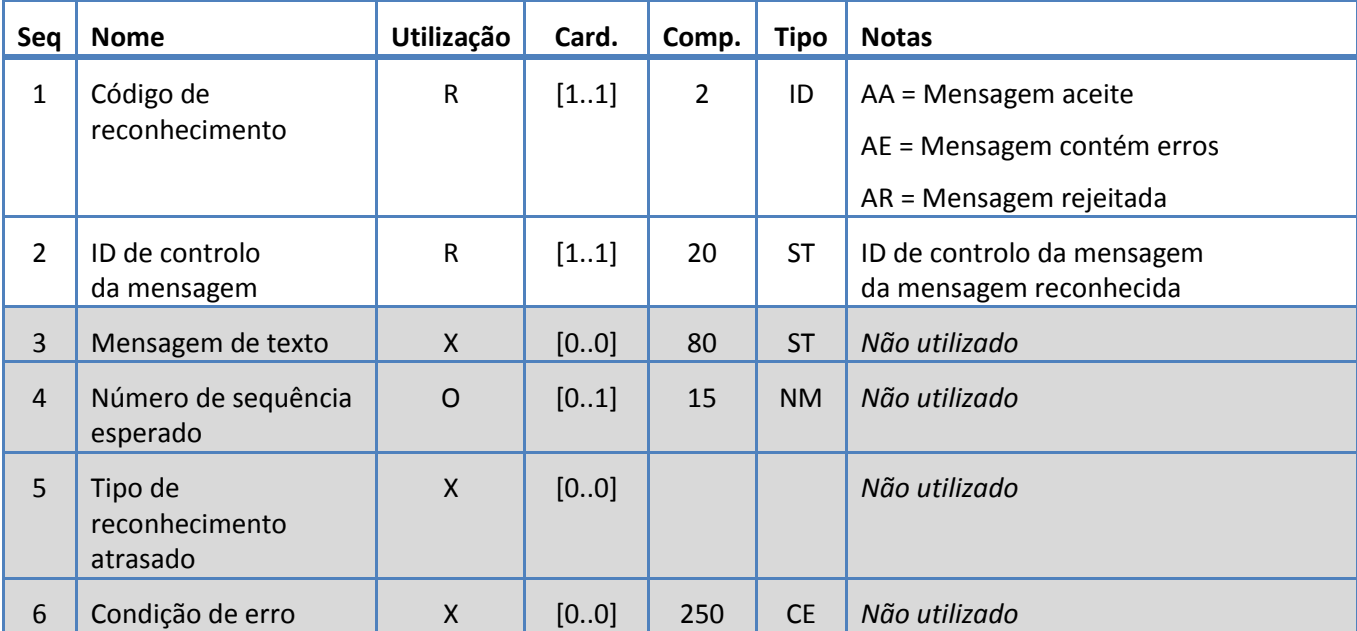

# <span id="page-17-0"></span>**5.3.4 Segmento MSH**

O sistema suporta os campos definidos no Quadro 7 para o segmento MSH.

*Quadro 7: Segmento MSH*

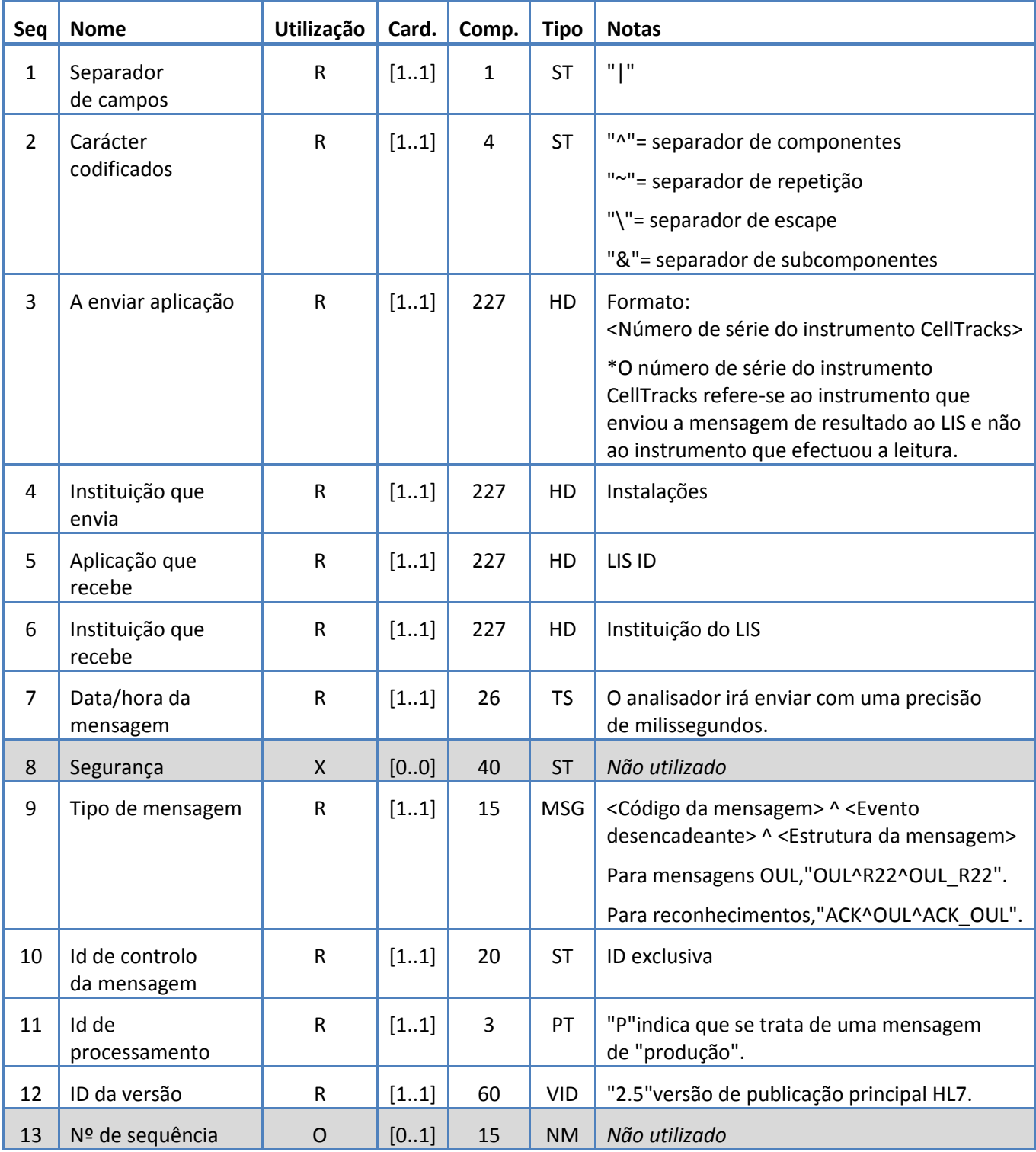

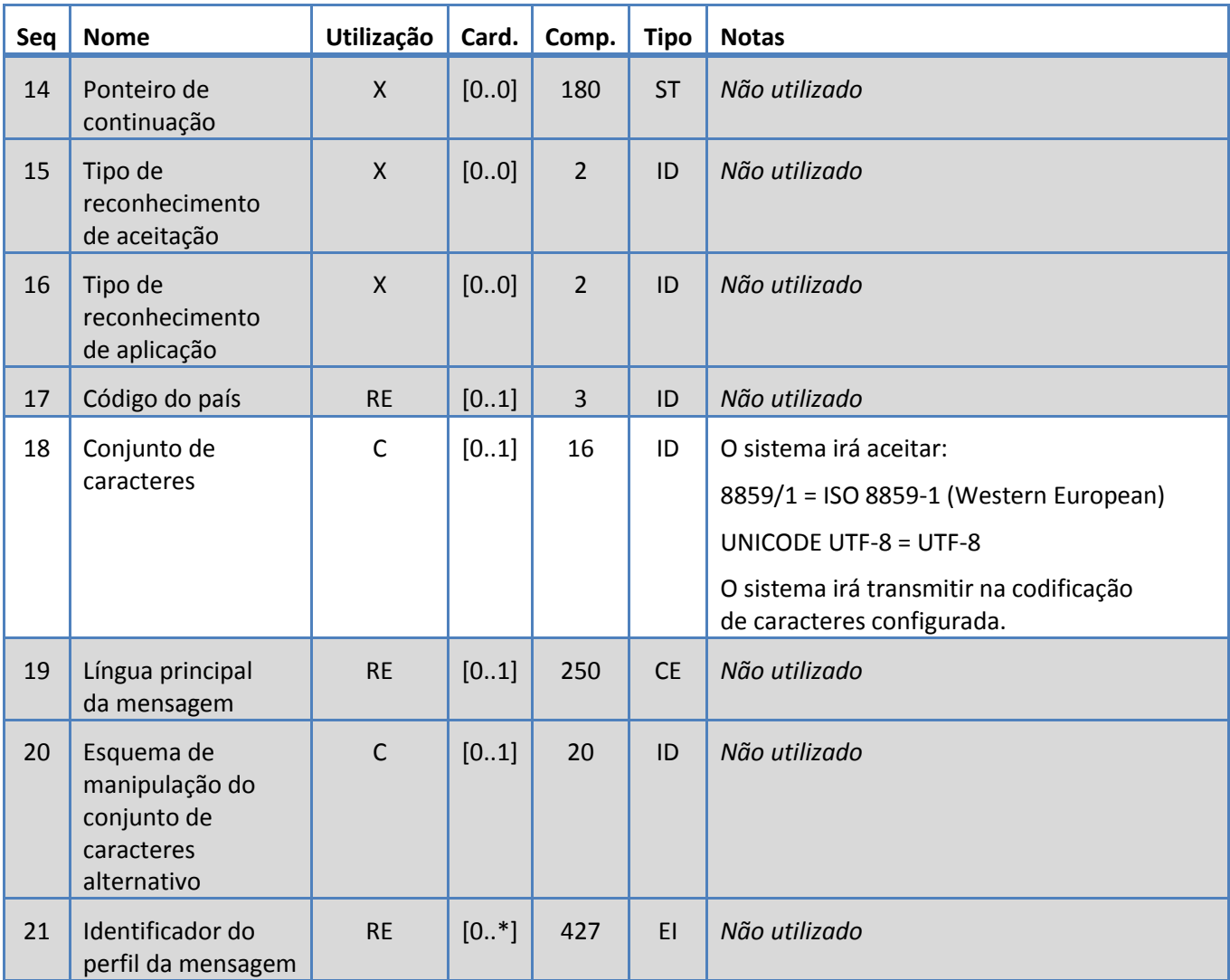

# <span id="page-19-0"></span>**5.3.5 Segmento NTE**

O sistema suporta os campos definidos no Quadro 8 para o segmento NTE.

*Quadro 8: Segmento NTE*

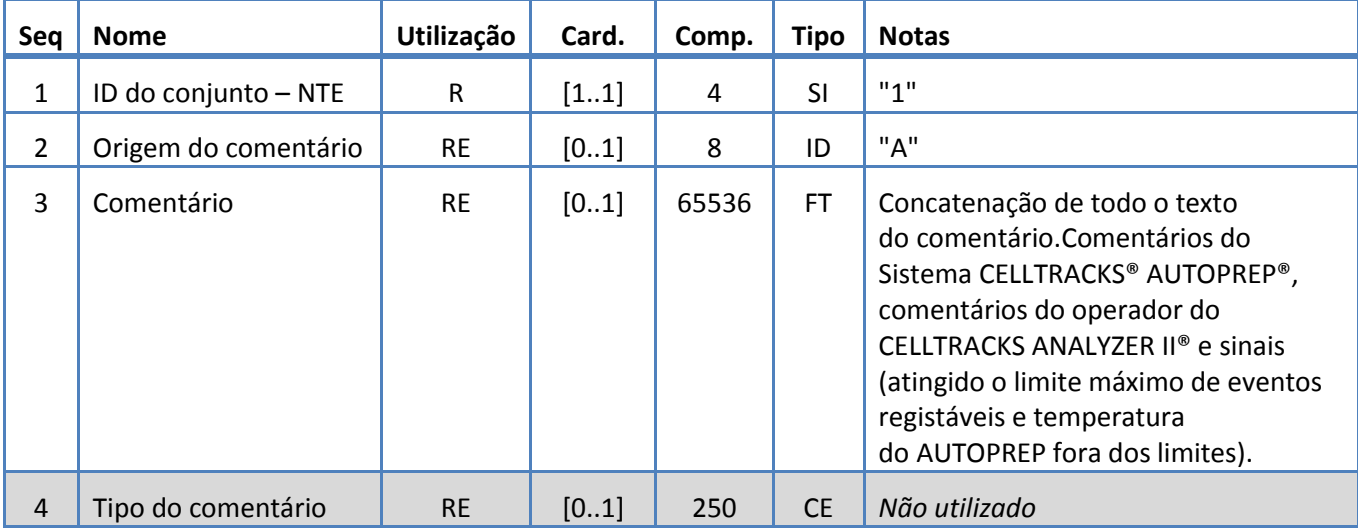

# <span id="page-20-0"></span>**5.3.6 Segmento OBR**

O sistema suporta os campos definidos no Quadro 9 para o segmento OBR.

*Quadro 9: Segmento OBR*

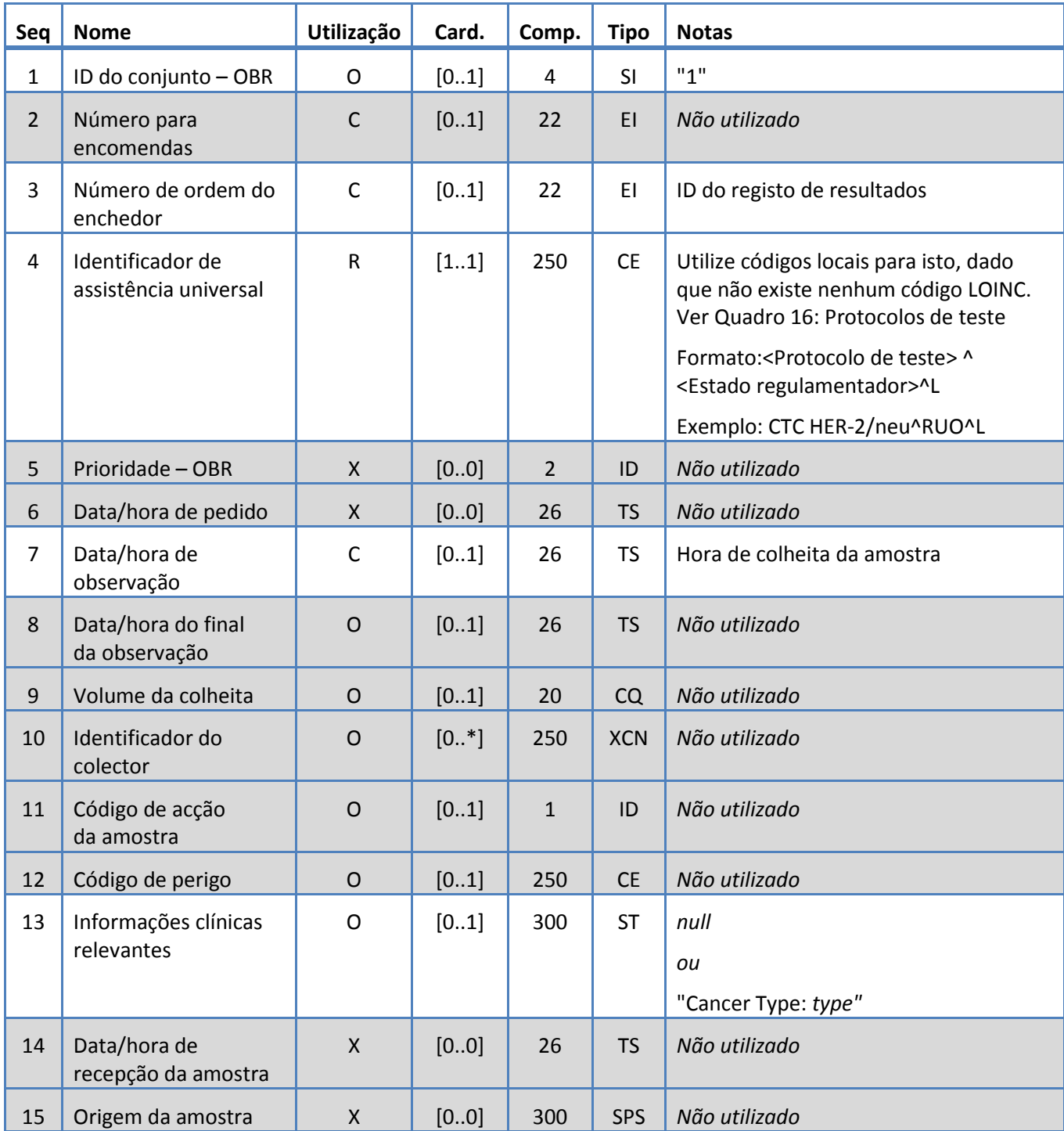

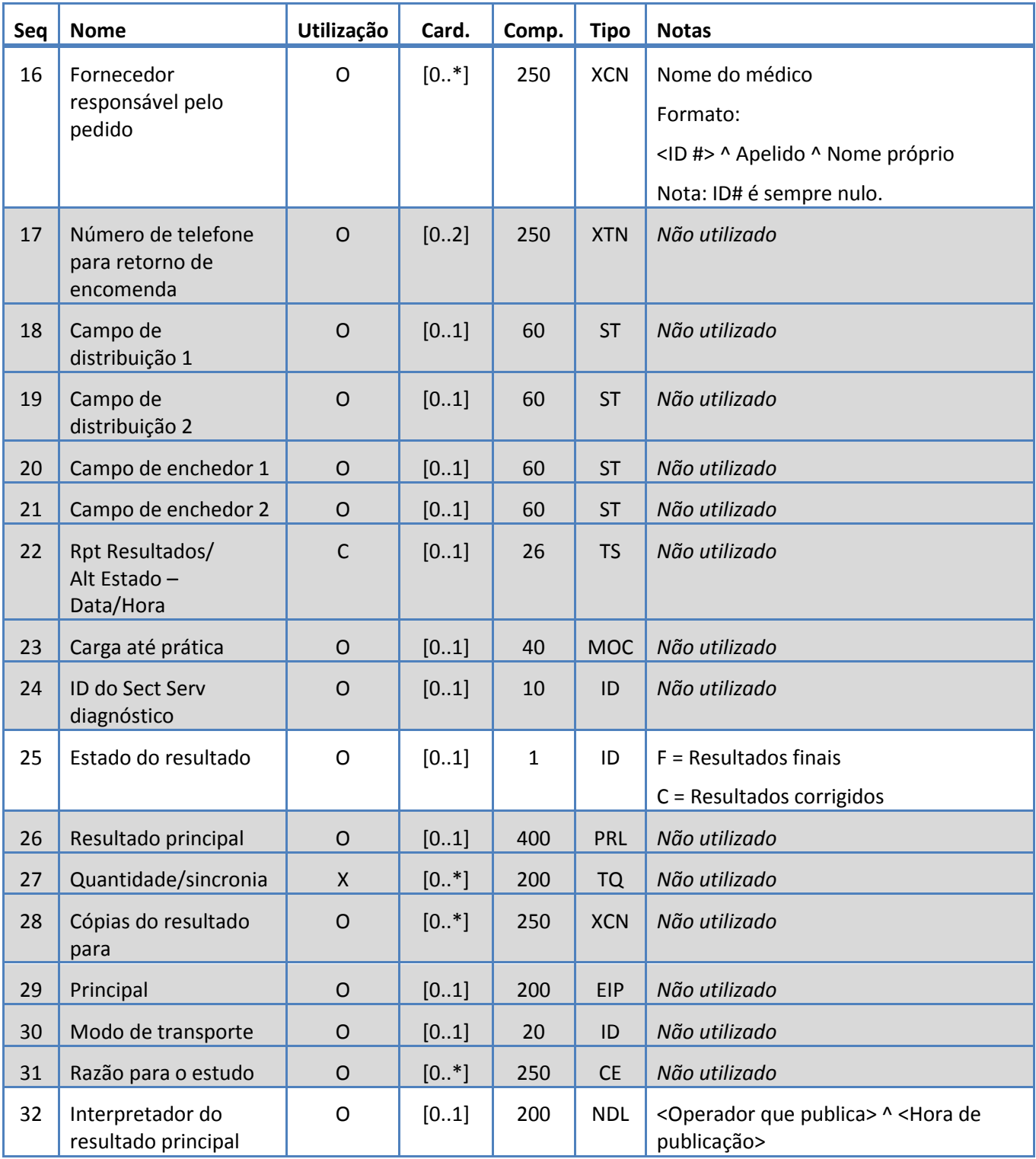

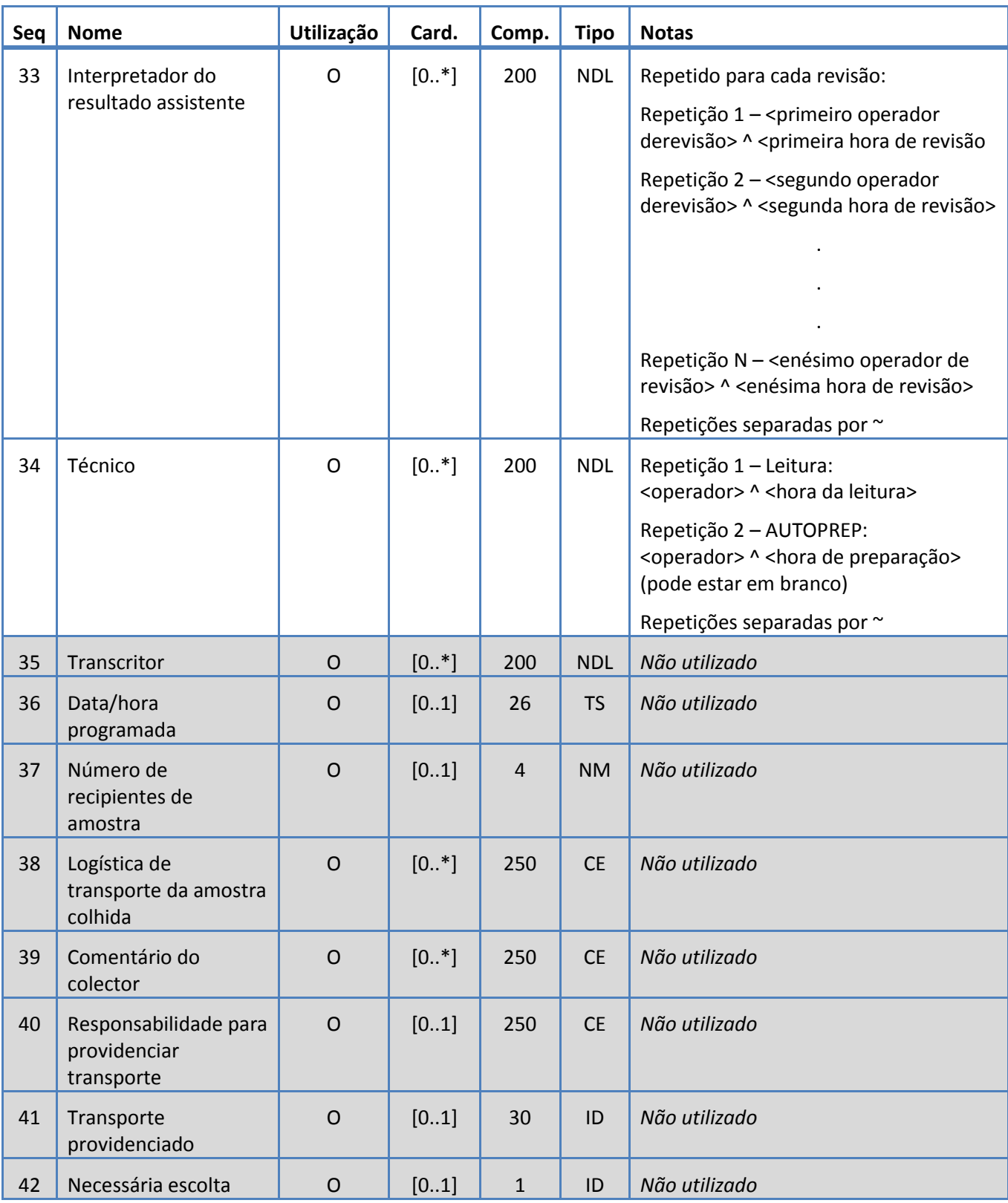

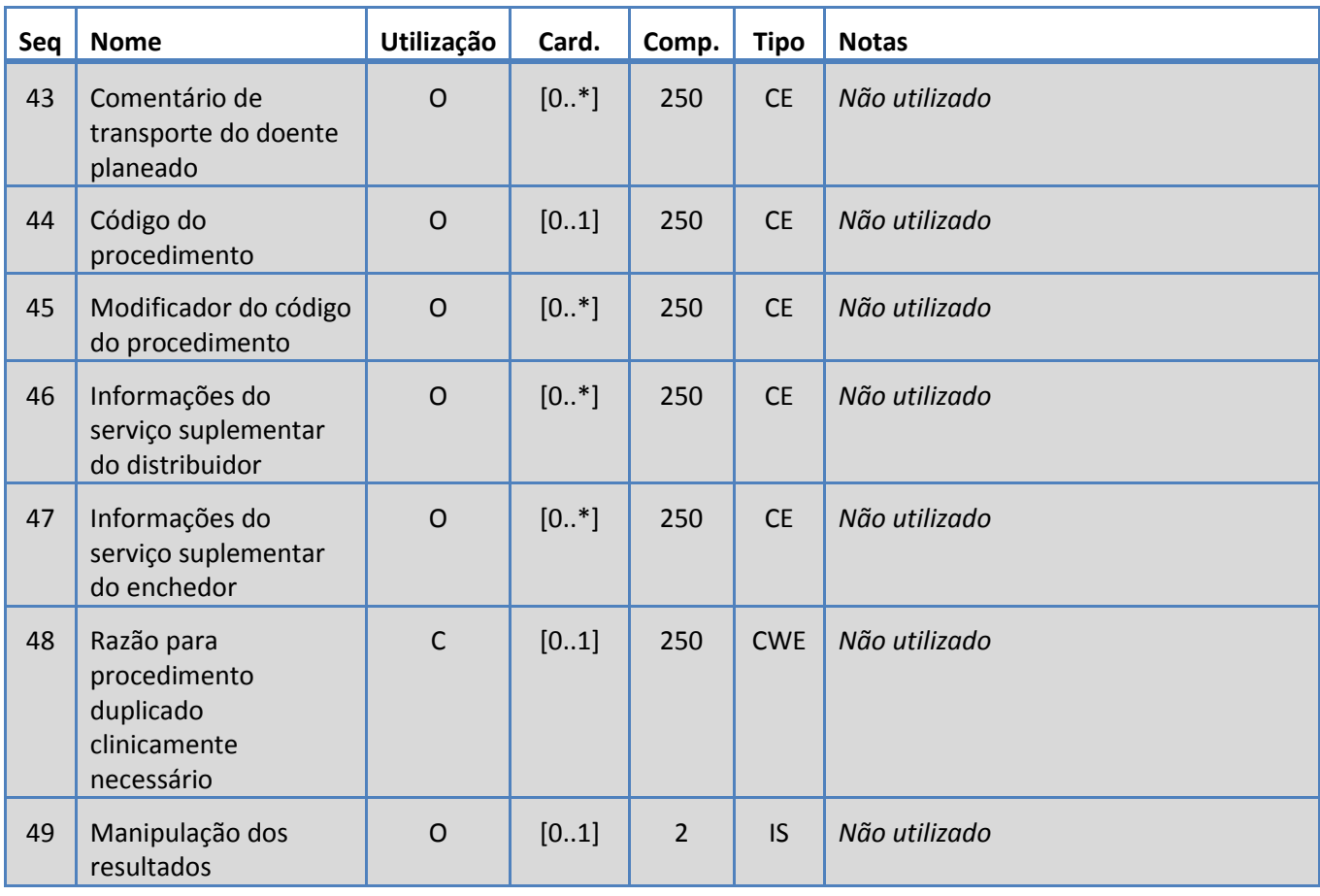

# <span id="page-24-0"></span>**5.3.7 Segmento OBX**

O sistema suporta os campos definidos no Quadro 10 para o segmento OBX.

*Quadro 10: Segmento OBX*

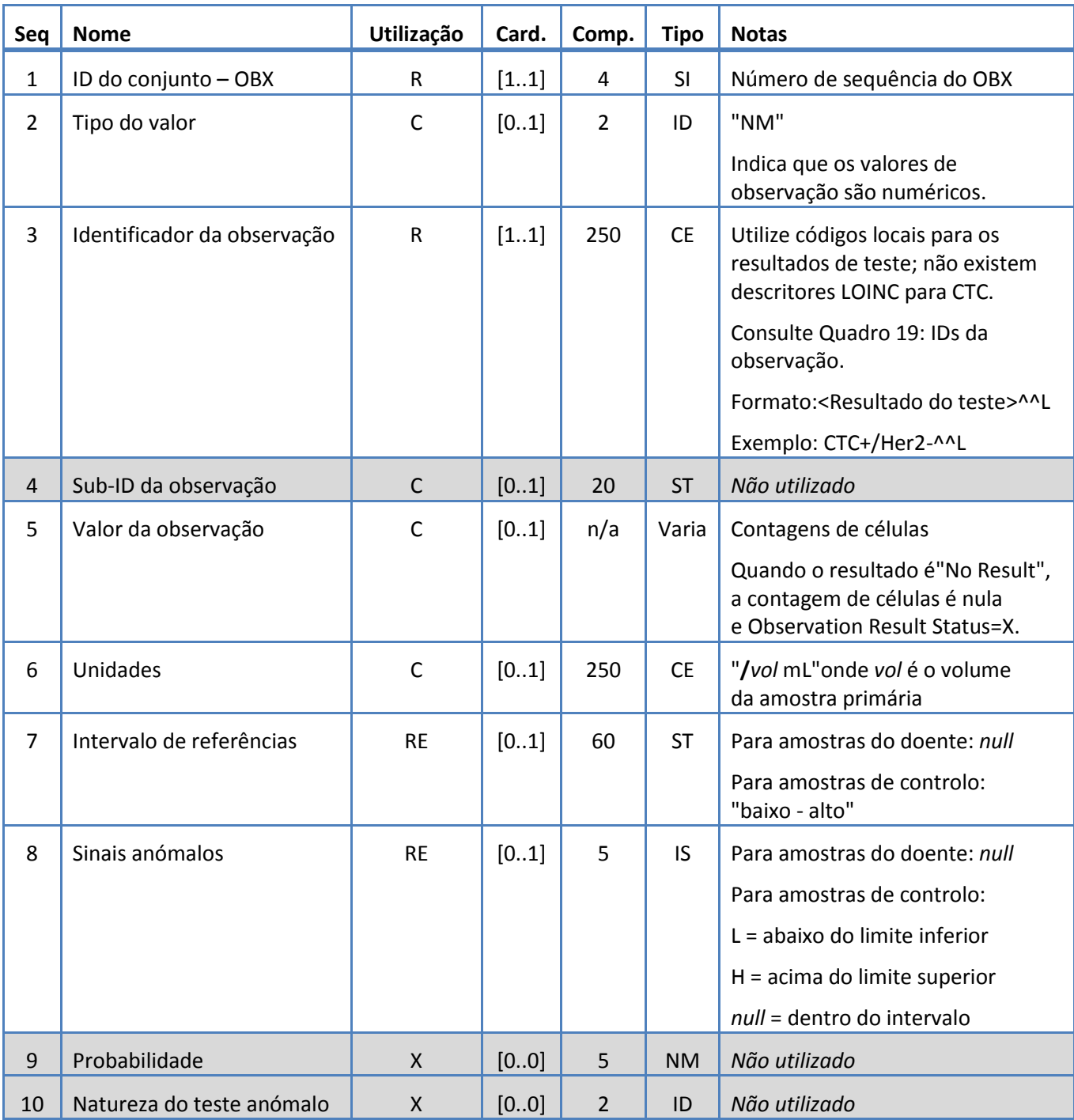

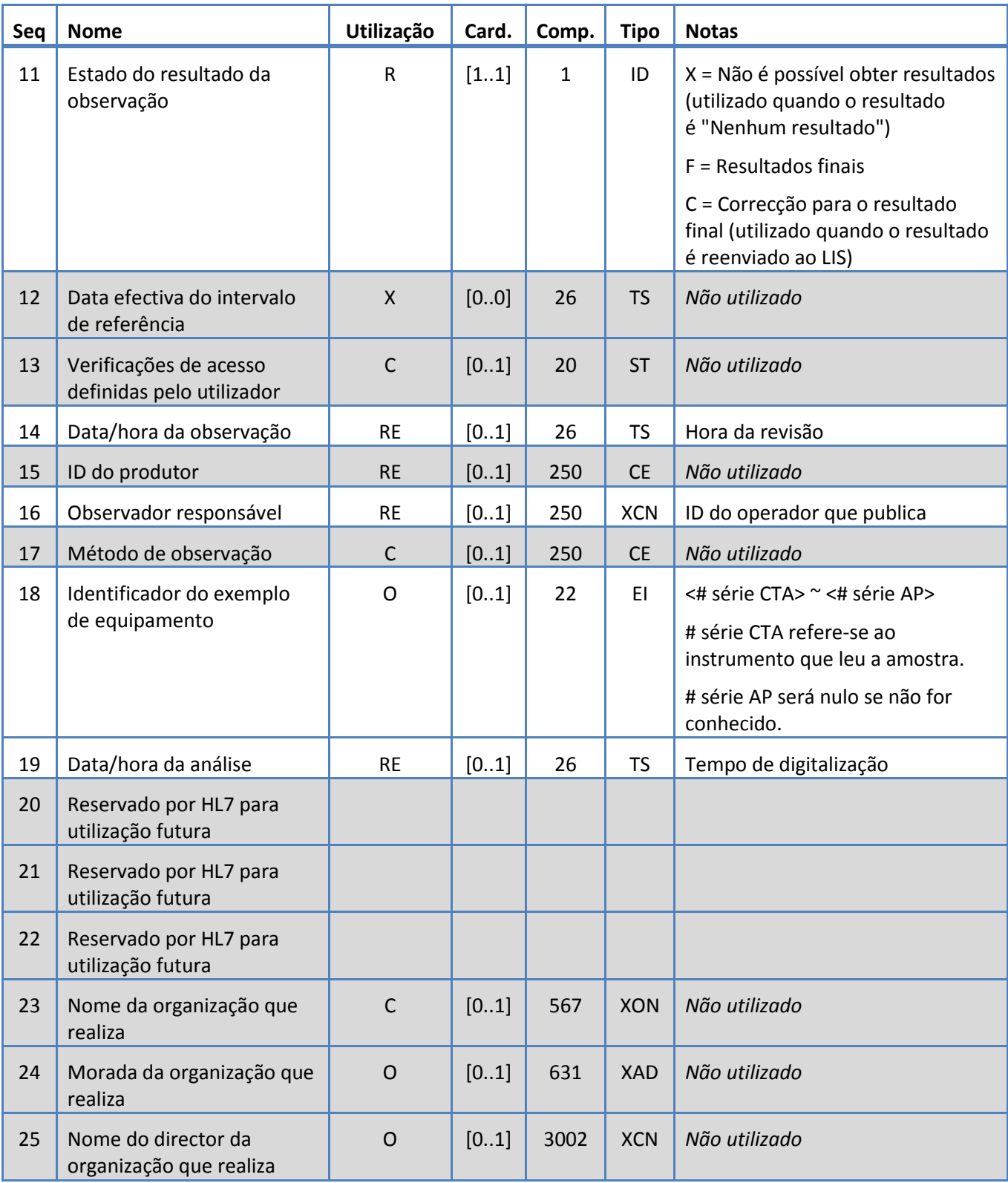

# <span id="page-26-0"></span>**5.3.8 Segmento PID**

O sistema suporta os campos definidos no Quadro 11 para o segmento PID.

*Quadro 11: Segmento PID*

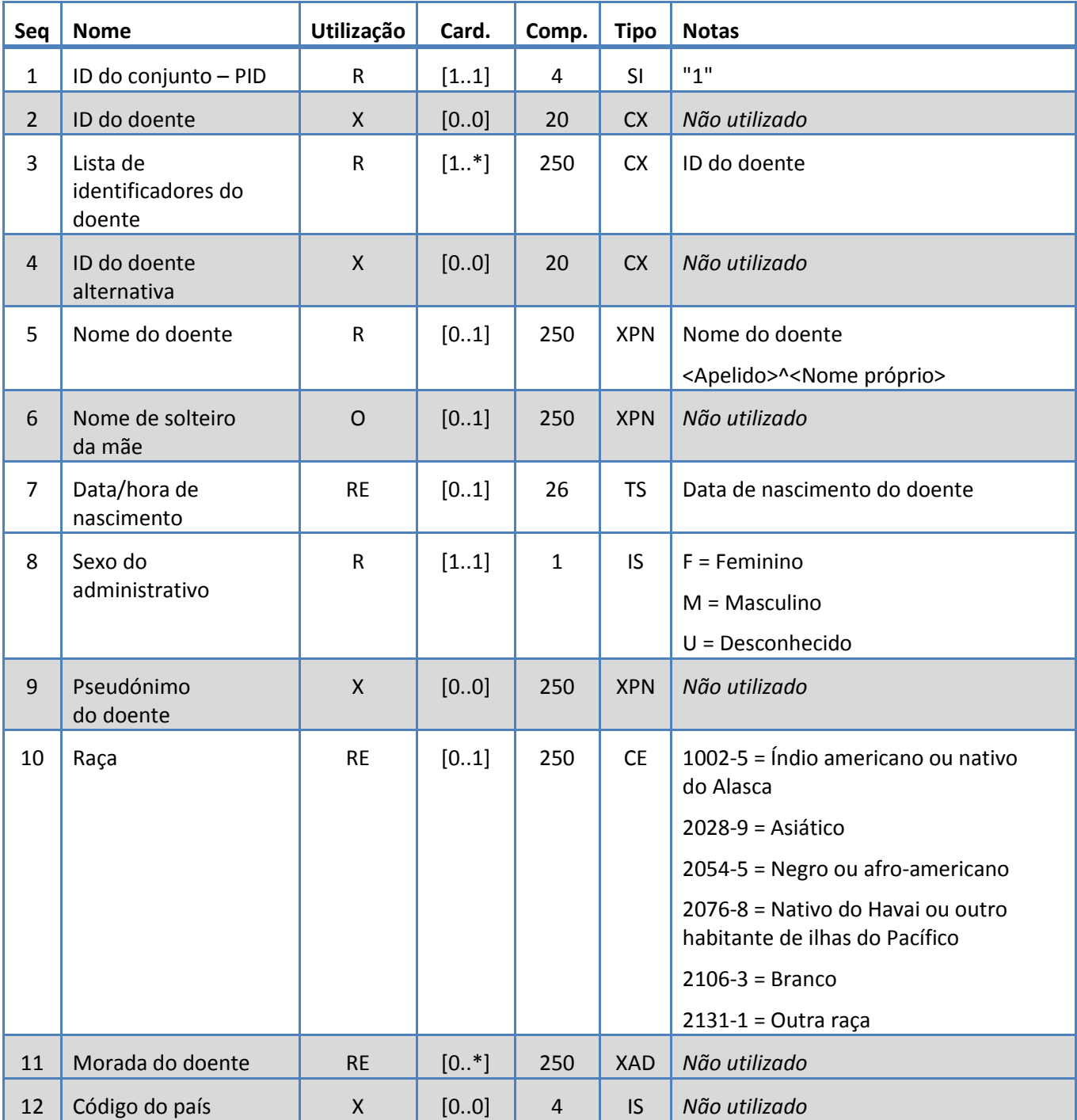

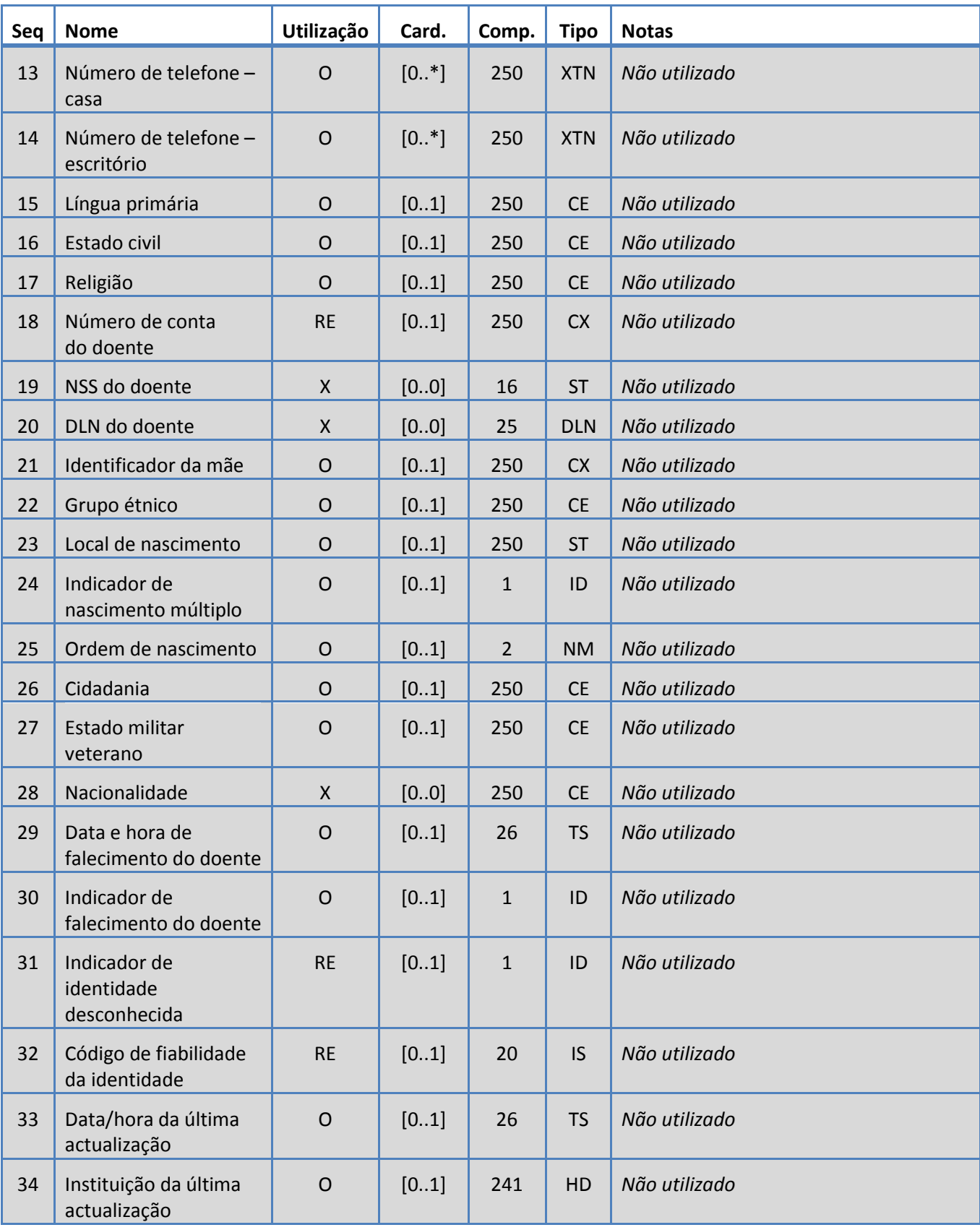

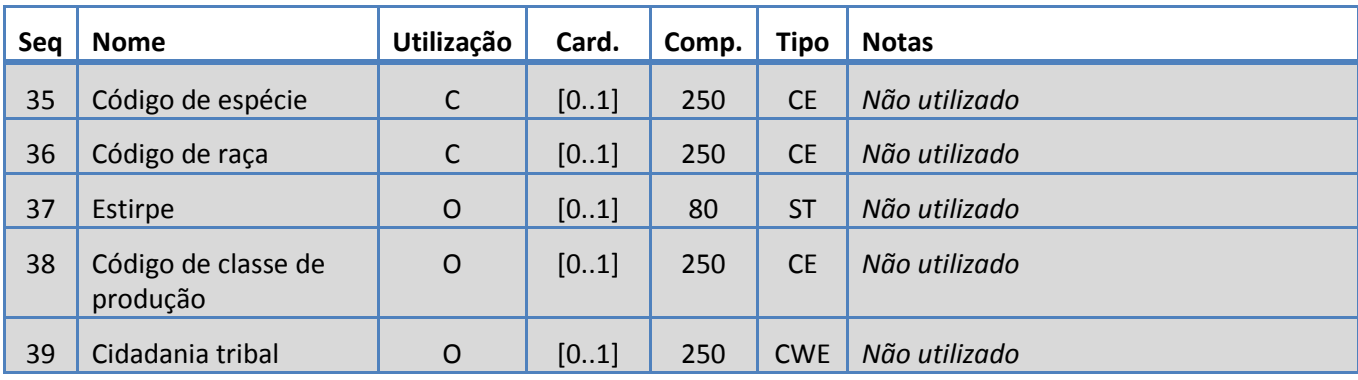

# <span id="page-29-0"></span>**5.3.9 Segmento SAC**

O sistema suporta os campos definidos no Quadro 12 para o segmento SAC.

*Quadro 12: Segmento SAC*

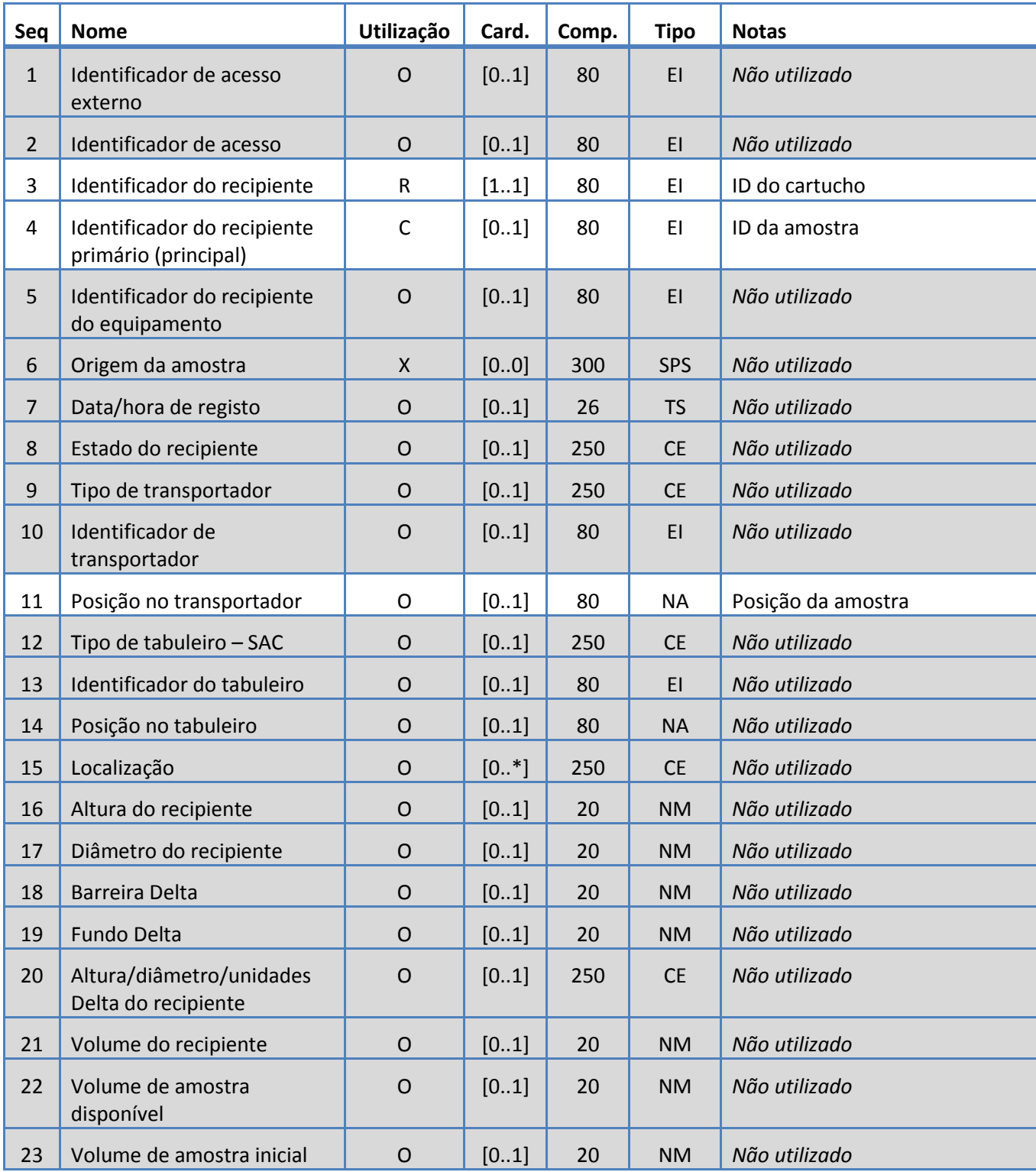

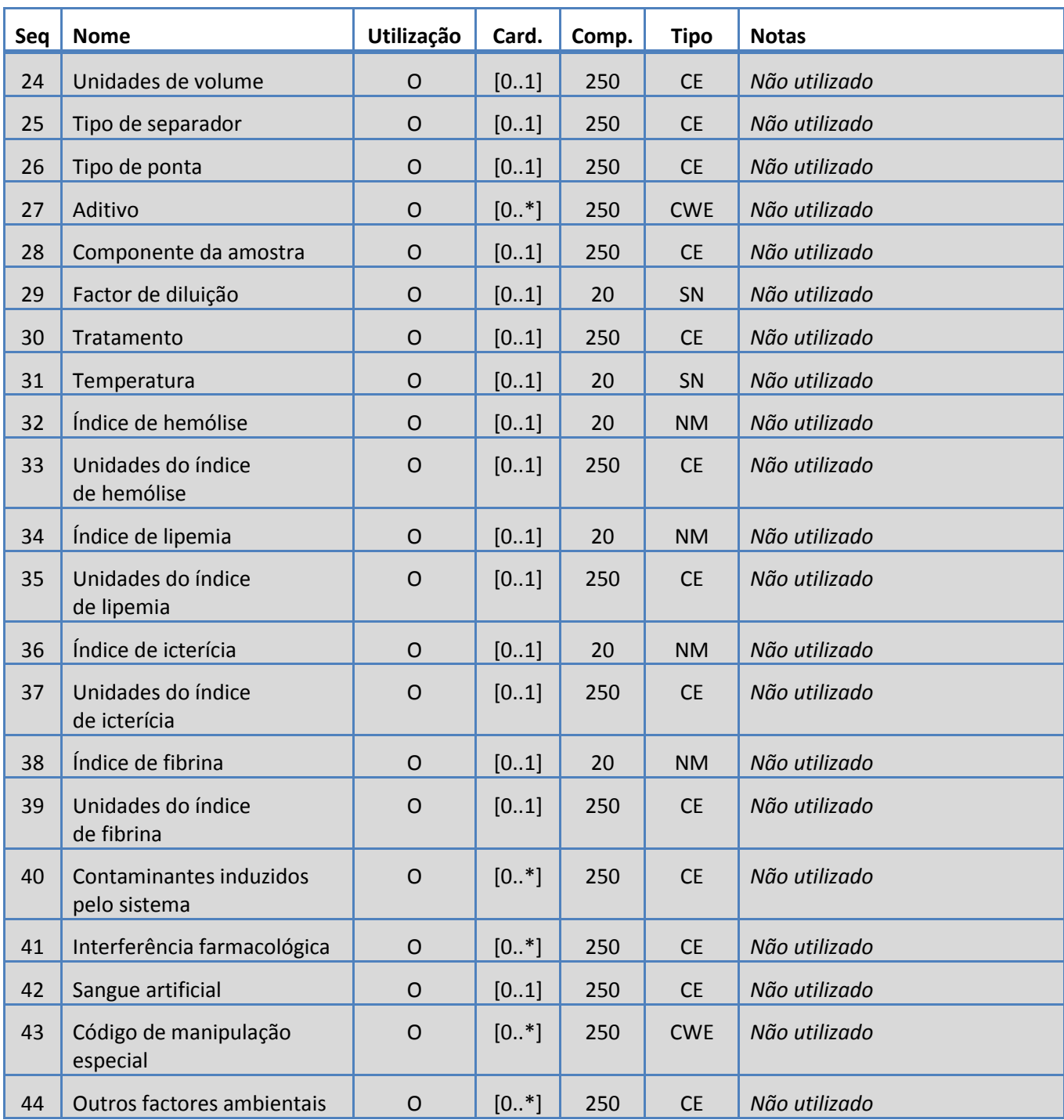

# <span id="page-31-0"></span>**5.3.10 Segmento SID**

O sistema suporta os campos definidos no Quadro 13 para o segmento SID.

*Quadro 13: Segmento SID*

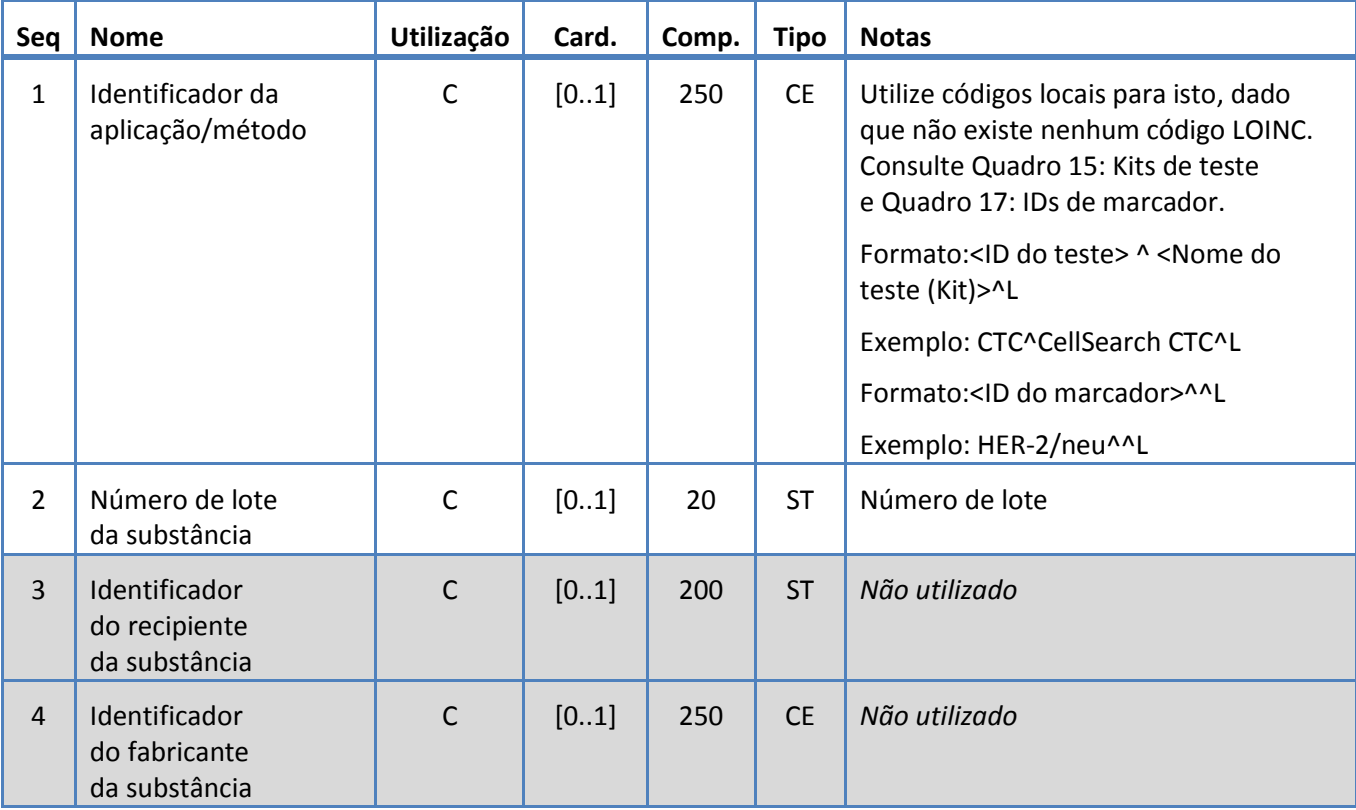

# <span id="page-32-0"></span>**5.3.11 Segmento SPM**

O sistema suporta os campos definidos no Quadro 14 para o segmento SPM.

*Quadro 14: Segmento SPM*

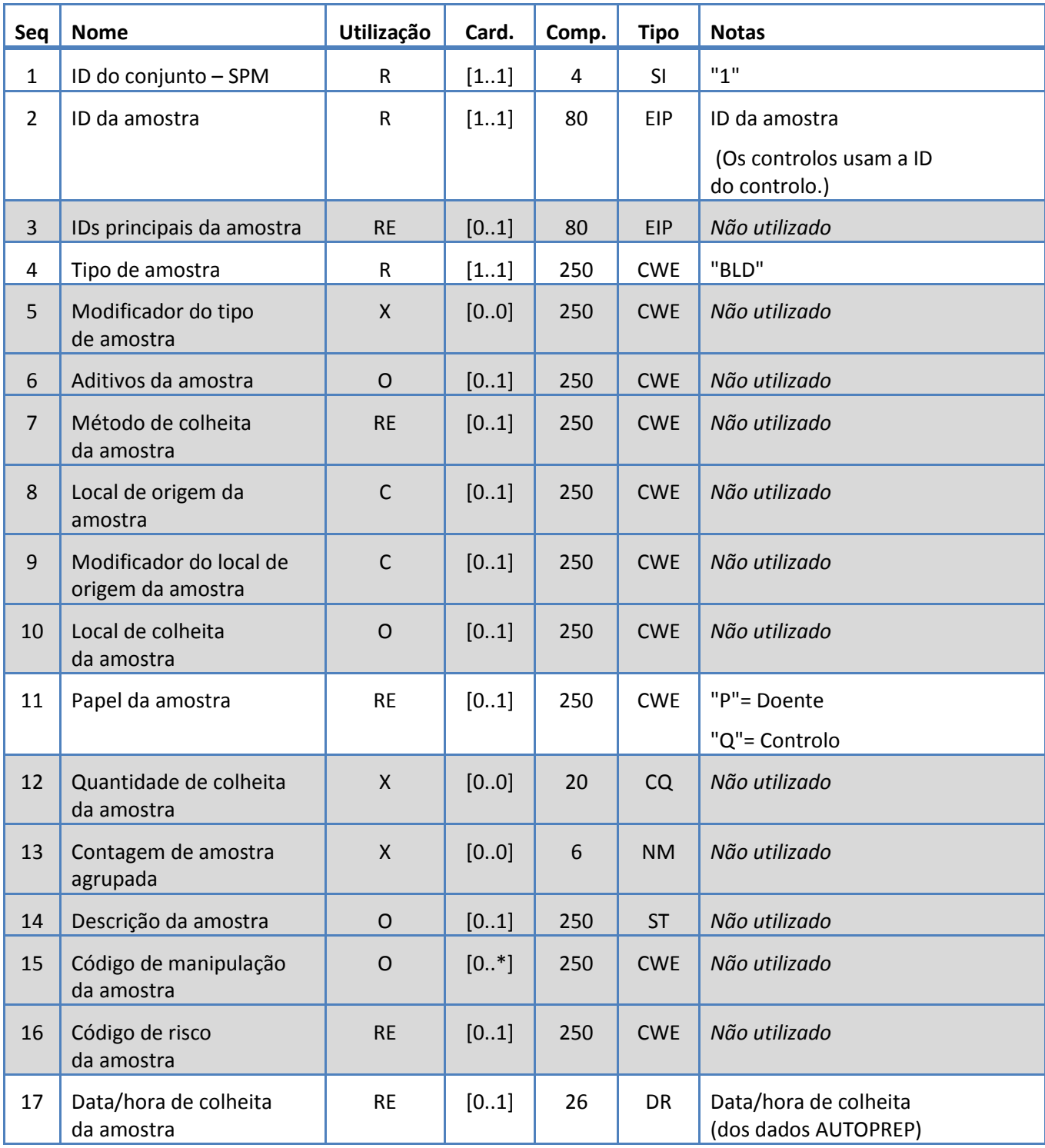

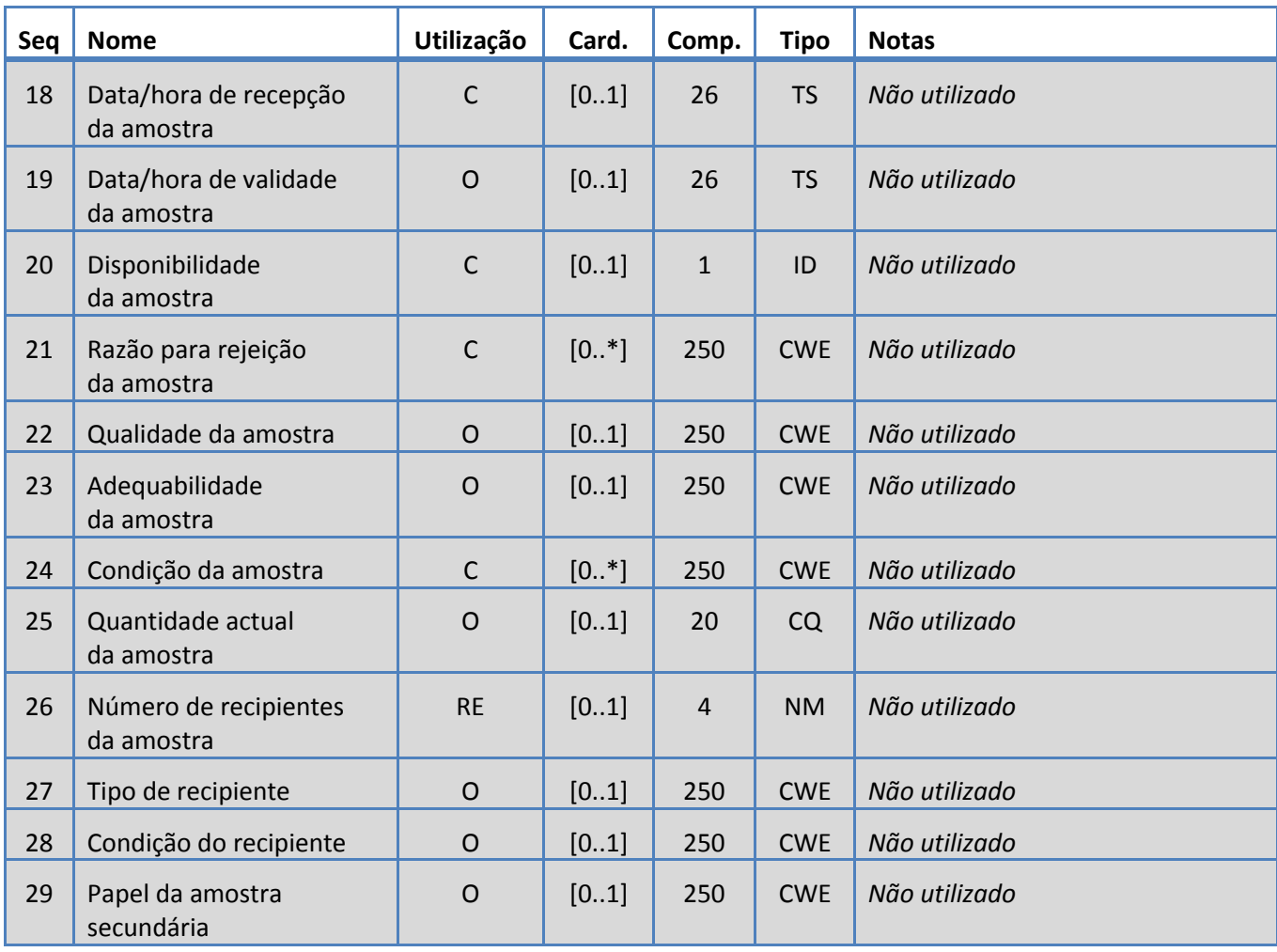

# **6. QUADROS DE CÓDIGOS**

Nos próximos quadros facultam-se informações de códigos utilizados em vários segmentos acima.

## **6.1 Kits de teste**

Consistem nos nomes de kit para definição dos testes.

<span id="page-34-0"></span>*Quadro 15: Kits de teste*

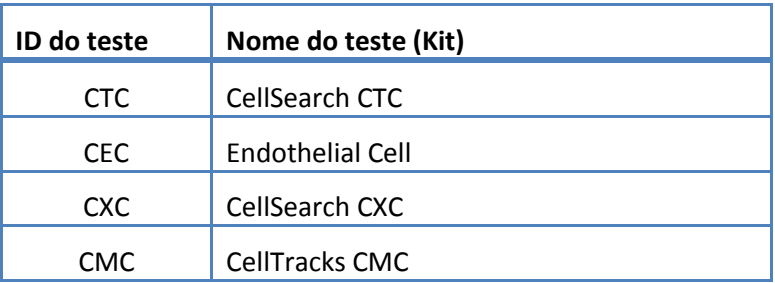

# **6.2 Protocolos de teste**

<span id="page-35-0"></span>*Quadro 16: Protocolos de teste*

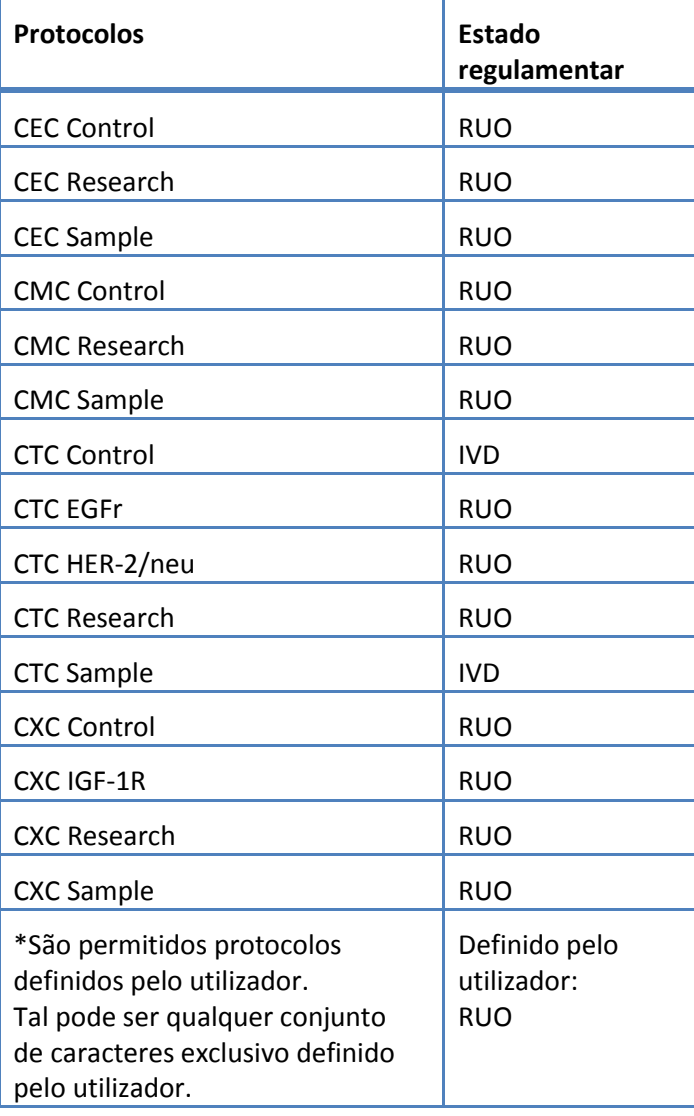

# **6.3 Reagente marcador**

Tratam-se de IDs de marcador associadas com um Protocolo de teste.

<span id="page-36-1"></span>*Quadro 17: IDs de marcador*

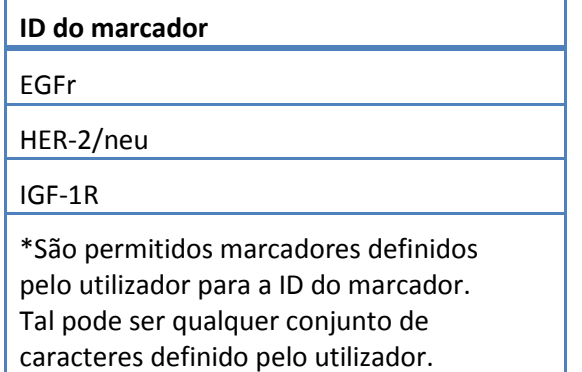

# **6.4 IDs de controlo**

Neste quadro mostram-se as IDs de controlo utilizadas para os controlos.

<span id="page-36-0"></span>*Quadro 18: IDs de controlo*

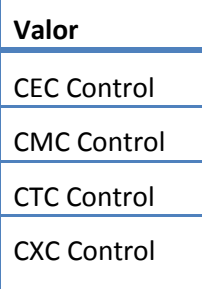

# **6.5 IDs da Observação**

Consistem em conjuntos de caracteres para resultados dos testes.

<span id="page-37-0"></span>*Quadro 19: IDs da observação*

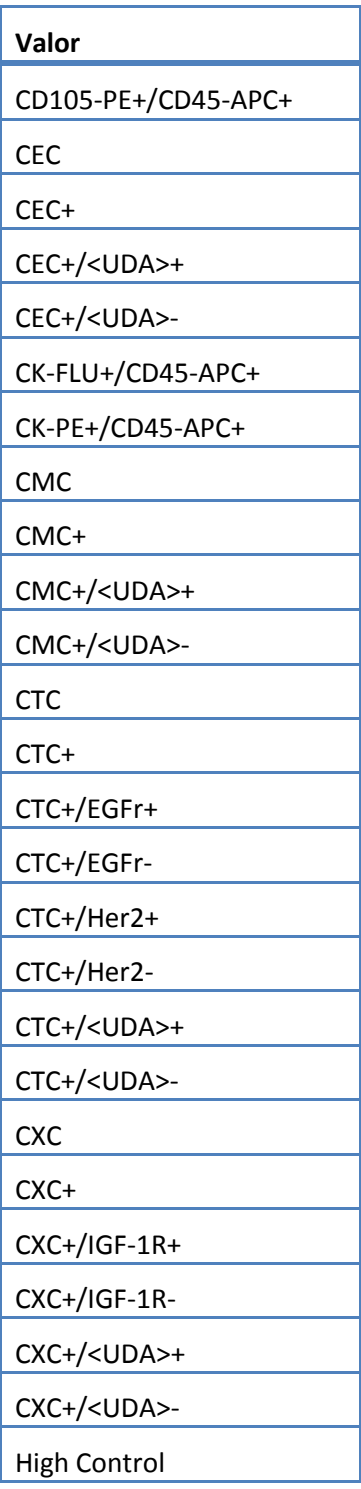

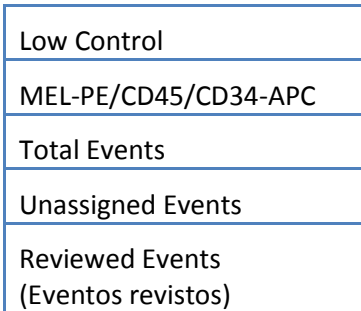

O sistema relata as observações (resultados) com base no seguinte:

- 1. Contagens primárias incluídas sempre.
- 2. Contagens secundárias Incluídas de acordo com as definições de configuração do LIS

3. Não atribuído (eventos não seleccionados) – Incluído de acordo com as definições de configuração do Relatório do LIS. Enviado como resultado em OBX.

4. Total (contagem total de eventos) – Incluído de acordo com as definições de configuração do Relatório do LIS. Enviado como resultado em OBX.

5. Reviewed Events (Eventos revistos) – Incluído caso tenha sido efectuada uma Revisão parcial para esta amostra.

# **7. ESPECIFICAÇÕES DA CONFIGURAÇÃO**

Nesta secção apresentam-se especificações relacionadas com a configuração da interface do LIS.

O sistema permite que a interface do LIS seja activada e desactivada sem afectar outros parâmetros de configuração do LIS.

O sistema permite que o utilizador configure a interface do LIS para utilizar um dos seguintes protocolos:

a. HL7

O sistema permite que o utilizador configure a interface do LIS para utilizar uma das seguintes codificações de caracteres:

- a. UTF-8 [default]
- b. ISO 8859-1

O sistema permite que o utilizador configure o endereço IP do servidor do LIS.

O sistema permite que o utilizador configure a porta do servidor do LIS.

Nota:Os números de porta válidos são: 1 a 65535

O sistema permite que o utilizador configure o conjunto de caracteres da instituição do LIS; comprimento 30, predefinido em branco.

O sistema permite que o utilizador configure o conjunto de caracteres da LIS ID; comprimento 30, predefinido em branco.

Configuração do Relatório do LIS. Permite que o utilizador seleccione tipos de resultados a enviar ao LIS.

- 1. Eventos não atribuídos (predefinição: não incluir)
- 2. Total de eventos (predefinição: não incluir)
- 3. Contagens secundárias (predefinição: não incluir)

# **8. ESPECIFICAÇÕES DE DIAGNÓSTICOS**

Nesta secção apresentam-se especificações relacionadas com aspectos de resolução de problemas da interface do LIS.

O sistema faculta uma indicação dos seguintes estados de ligação do LIS:

- a. Desactivado
- b. Ligado
- c. Não ligado
- d. A transferir

Nota: A transferir pode referir-se a transmitir ou a receber.

O sistema envia todas as comunicações ao LIS para um ficheiro de registo.

O sistema faculta um mecanismo para iniciar manualmente uma ligação com o LIS.

O sistema faculta um mecanismo para visualizar as comunicações com o LIS registadas.

O sistema faculta um mecanismo para imprimir as comunicações com o LIS registadas.

O sistema faculta um mecanismo para exportar as comunicações com o LIS registadas.

# **9. NÍVEL DE ACESSO E PRIVILÉGIOS**

O sistema utiliza os níveis de acesso listados no Quadro 20 para determinar se um utilizador pode efectuar uma acção específica relacionada com a interface do LIS.

*Quadro 20: Privilégios dos níveis de acesso*

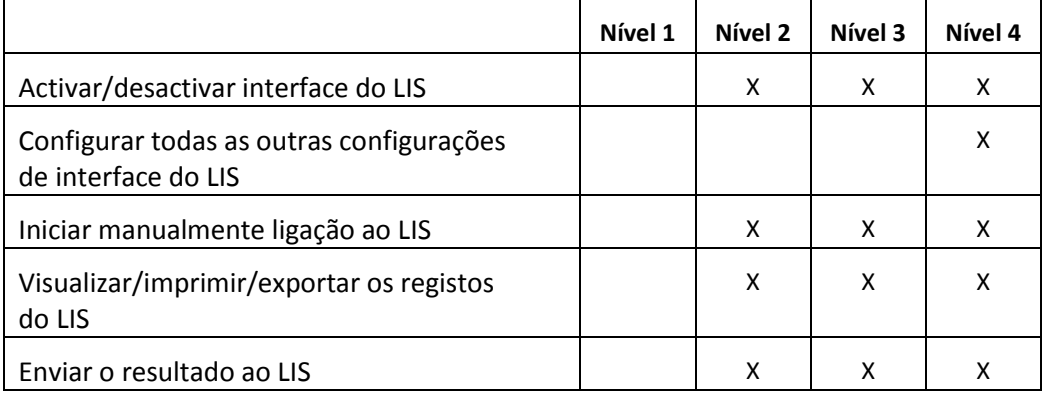

#### **10. Apêndice: Exemplos de relatórios e mensagens**

#### **Exemplo:Relatório do doente**

Em baixo, mostra-se um exemplo de relatório do doente do instrumento. A mensagem do LIS e respectiva resposta para este doente são mostradas n[a Mensagem do doente.](#page-42-0)

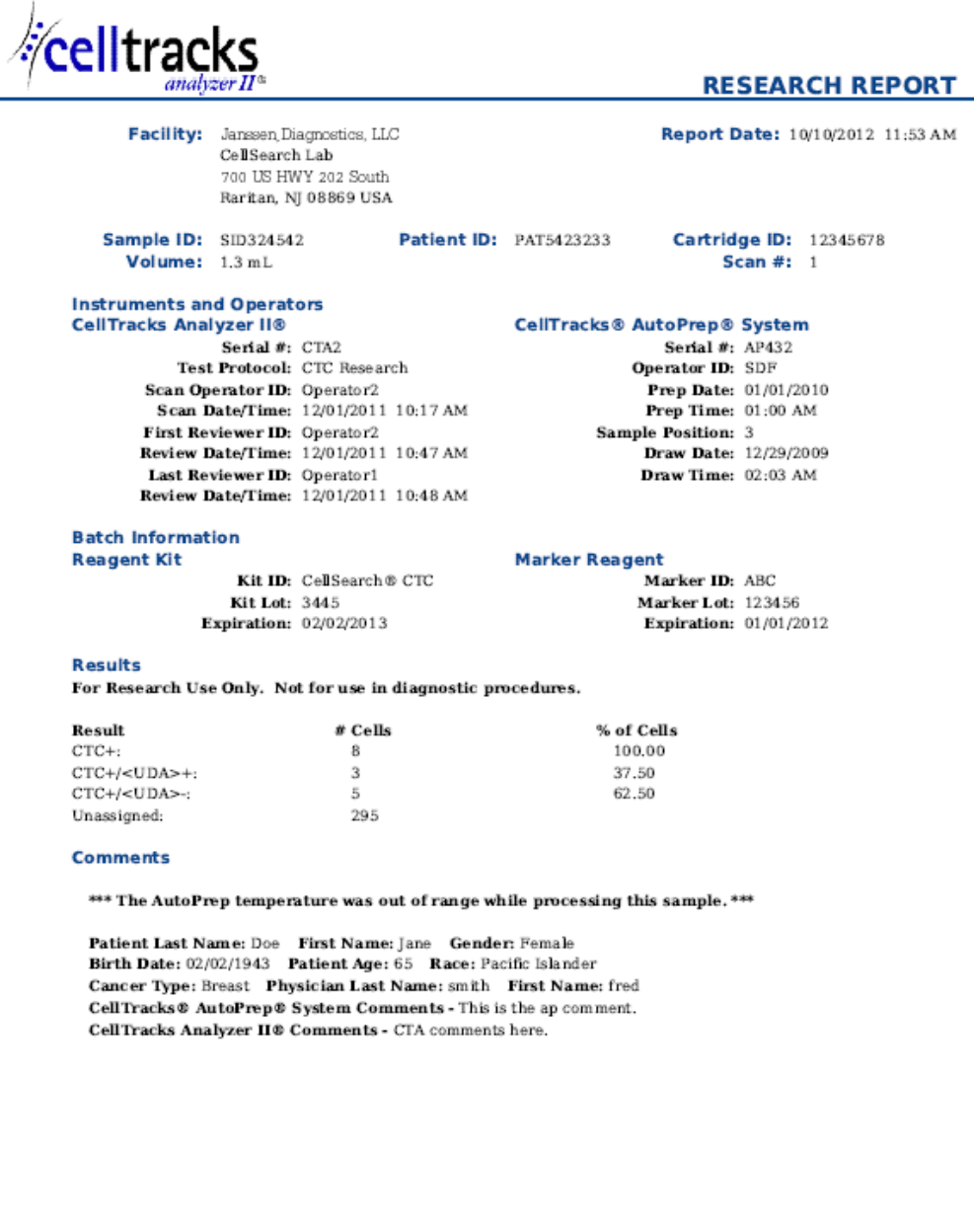

 $-$  Date:  $-$ 

#### **Exemplo: Relatório de controlo**

Em baixo, mostra-se um exemplo de relatório de controlo do instrumento. A mensagem do LIS e respectiva resposta para este doente são mostradas n[a Mensagem do controlo.](#page-44-0)

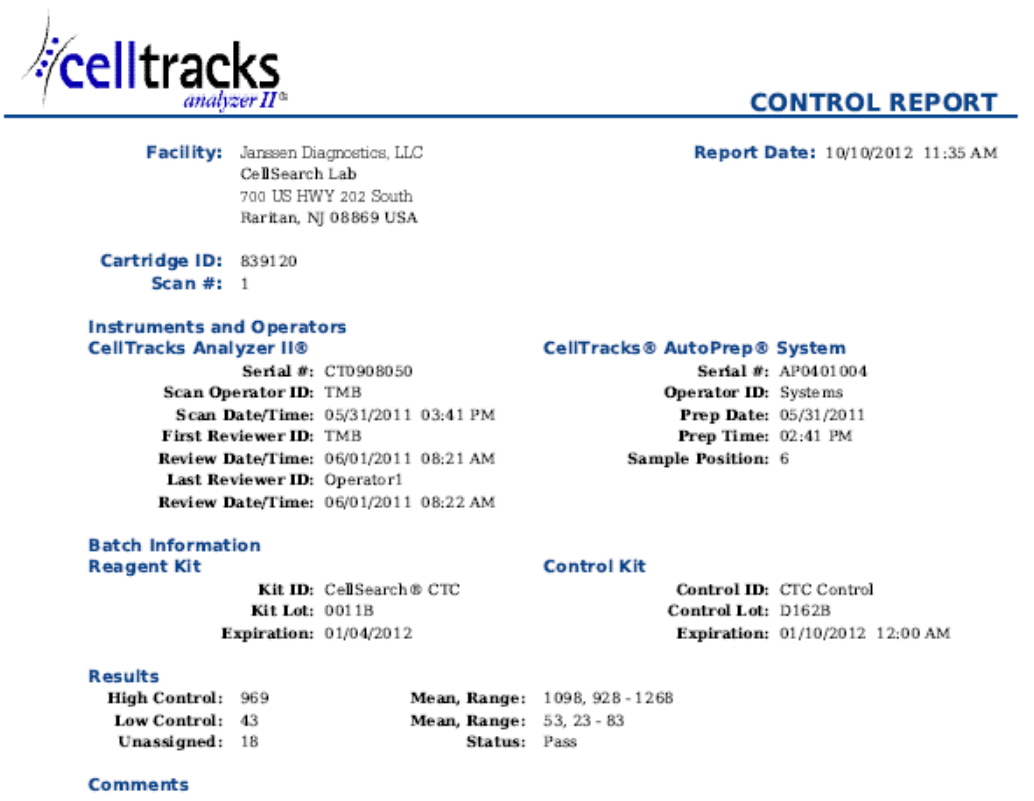

CellTracks Analyzer II® Comments - Comment from the celltracks system.

<span id="page-42-0"></span>Report Authorization:

#### **Exemplo: Mensagem do doente**

No exemplo, as linhas mais compridas estão divididas porque não cabem na página. Na mensagem real, cada linha começa com um identificador de segmento, como MSH, e termina com um <CR>.

#### **Mensagem enviada ao LIS**

MSH|^~\&|SERNUM123|Menarini<SP>Silicon<SP>Biosystems,<SP>Inc.|LIS123|LISFacility123|20121010112335.558|| OUL^R22^OUL\_R22|20121010112335.558|P|2.5||||||UNICODE<SP>UTF-8<CR>

PID|1||PAT5423233||Doe^Jane||19430202|F||2076-8<CR>

SPM|1|SID324542||BLD|||||||P||||||20090101020300<CR>

SAC|||12345678|SID324542|||||||3<CR>

OBR|1||1|CTC<SP>Research^RUO^L|||20090101020300||||||Cancer<SP>Type:<SP>Breast|||^smith^fred|||||||||F| ||||||

Operator1^20121010112334|Operator2^20111201104736~Operator2^20111201104834|Operator2^20111201101750~S DF^20100101010000<CR>

OBX|1|NM|CTC+^^L||8|/1.3<SP>mL|||||F|||20111201104834||Operator1||CTA2~AP432|20111201101750<CR>

SID|CTC^CellSearch<SP>CTC^L|3445<CR>

SID|ABC^^L|123456<CR>

NTE|1|A|This<SP>is<SP>the<SP>ap<SP>comment.\X0A\CTA<SP>comments<SP>here.\X0A\\*\*\*<SP>The<SP>AutoPrep<S P>temperature<SP>

was<SP>out<SP>of<SP>range<SP>while<SP>processing<SP>this<SP>sample.<SP>\*\*\*<CR>

OBX|2|NM|CTC+/<UDA>+^^L||3|/1.3<SP>mL|||||F|||20111201104834||Operator1||CTA2~AP432|20111201101750< CR>

OBX|3|NM|CTC+/<UDA>- ^^L||5|/1.3<SP>mL|||||F|||20111201104834||Operator1||CTA2~AP432|20111201101750<CR>

#### **Resposta do LIS**

MSH|^~\&|LIS123|LISFacility123|SERNUM123|Menarini<SP>Silicon<SP>Biosystems,<SP>Inc.|20121010112055.643|| ACK^OUL^ACK\_OUL|20121010112055.643|P|2.5||||||UNICODE<SP>UTF-8|||<CR>

MSA|AA|20121010112335.558||||<CR>

## <span id="page-44-0"></span>**Exemplo: Mensagem de controlo**

No exemplo, as linhas mais compridas estão divididas porque não cabem na página. Na mensagem real, cada linha começa com um identificador de segmento, como MSH, e termina com um <CR>.

## **Mensagem enviada ao LIS**

MSH|^~\&|SERNUM123|Menarini<SP>Silicon<SP>Biosystems,<SP>Inc.|LIS123|LISFacility123|20121010113547.808|| OUL^R22^OUL\_R22|20121010113547.808|P|2.5||||||UNICODE<SP>UTF-8<CR>

SPM|1|CTC<SP>Control||BLD|||||||Q||||||<CR>

SAC|||839120|CTC<SP>Control|||||||6<CR>

INV|CTC<SP>Control^^L|OK||||||||||20120110000000||||D162B<CR>

OBR|1||3|CTC<SP>Control^IVD^L|||||||||||||||||||||F||||||| Operator1^20121010113547|TMB^20110601082144~TMB^20110601082208|TMB^20110531154117~Systems^2011053 1144132<CR>

OBX|1|NM|High<SP>Control^^L||969|/7.5<SP>mL| 928<SP>-<SP>1268||||F|||20110601082208||Operator1||CT0908050~AP0401004|20110531154117<CR>

SID|CTC^CellSearch<SP>CTC^L|0011B<CR>

NTE|1|A|Comment<SP>from<SP>the<SP>celltracks<SP>system.<CR>

OBX|2|NM|Low<SP>Control^^L||43|/7.5<SP>mL| 23<SP>-<SP>83||||F|||20110601082208||Operator1||CT0908050~AP0401004|20110531154117<CR>

# **Resposta do LIS**

MSH|^~\&|LIS123|LISFacility123|SERNUM123|Menarini<SP>Silicon<SP>Biosystems,<SP>Inc.|20121010113311.953 ||ACK^OUL^ACK\_OUL|20121010113311.953|P|2.5||||||UNICODE<SP>UTF-8|||<CR>

MSA|AA|20121010113547.808||||<CR>

#### **Exemplo: Mensagem Sem resultado**

Neste exemplo mostra-se como é transmitida uma amostra sem um resultado. No exemplo, as linhas mais compridas estão divididas porque não cabem na página. Na mensagem real, cada linha começa com um identificador de segmento, como MSH, e termina com um <CR>.

## **Mensagem enviada ao LIS**

MSH|^~\&|SERNUM123|Menarini<SP>Silicon<SP>Biosystems,<SP>Inc.|LIS123|LISFacility123|20121010121750.730|| OUL^R22^OUL\_R22|20121010121750.730|P|2.5||||||UNICODE<SP>UTF-8<CR>

PID|1||PAT5423233||Doe^Jane||19430202|F||2076-8<CR>

SPM|1|SID324542||BLD|||||||P||||||20091229020300<CR>

SAC|||12345678|SID324542|||||||3<CR>

OBR|1||1|CTC<SP>Research^RUO^L|||20091229020300||||||Cancer<SP>Type:<SP>Breast|||^smith^fred|||||||||F| ||||||

Operator1^20121010121750|Operator2^20111201104736~Operator2^20111201104834~Operator1^20121010121719| Operator2^20111201101750~SDF^20100101010000<CR>

OBX|1|NM|CTC+^^L|||/1.3<SP>mL|||||X|||20121010121719||Operator1||CTA2~AP432|20111201101750<CR>

SID|CTC^CellSearch<SP>CTC^L|3445<CR>

SID|ABC^^L|123456<CR>

NTE|1|A|This<SP>is<SP>the<SP>ap<SP>comment.\X0A\Result<SP>could<SP>not<SP>be<SP>determined.\X0A\\*\*\*<SP>T he<SP>AutoPrep<SP>

temperature<SP>was<SP>out<SP>of<SP>range<SP>while<SP>processing<SP>this<SP>sample.<SP>\*\*\*<CR>

OBX|2|NM|CTC+/<UDA>+^^L|||/1.3<SP>mL|||||X|||20121010121719||Operator1||CTA2~AP432|20111201101750< CR>

OBX|3|NM|CTC+/<UDA>- ^^L|||/1.3<SP>mL|||||X|||20121010121719||Operator1||CTA2~AP432|20111201101750<CR>

# **Resposta do LIS**

MSH|^~\&|LIS123|LISFacility123|SERNUM123|Menarini<SP>Silicon<SP>Biosystems,<SP>Inc.|20121010121513.338|| ACK^OUL^ACK\_OUL|20121010121513.338|P|2.5||||||UNICODE<SP>UTF-8|||<CR>

MSA|AA|20121010121750.730||||<CR>

**Esta página foi intencionalmente deixada em branco.**